Materiały do egzaminu AU 54

# Materiały przygotowujące do

# egazminu au 54

napisał:

Cyprian wiącek

mińsk mazowiecki

2018

W podręczniku omówiono całość zagadnień związanych z egzaminem AU 54.

Jest przeznaczony dla kl. 2 technikum, zawód - technik grafiki i poligrafii cyfrowej.

Tytuł orginału: Materiał przygotowujący do egzaminu AU 54

Projekt okładki i strony tytułowej: Cyprian Wiącek Redaktor: Cyprian Wiącek Wydawnictwo Szkolne 05-300 Mińsk Mazowiecki, ul. gen. Sosnowskiego 43 www.mechanik.home.pl

Wydawca: Maciej Mazanka

email:cyp231@gmail.com

# spis treści Wstęp

1.Papier str.8 -historia str.9

2.Rodzaje druków str.11 -płaski str.11 -wklęsły str.12 -wypukły str.13

3.Typografia str.14

4.Kompozycja str.22

5.Grafika wektorowa str.24 -Przekształcenia str.25 -Zalety i wady str.27 -Formaty zapisu str.29 -Typowe możliwości str.30

6.Grafik bitmapowa (rastrowa) str.32 -Charakterystyka grafik rastrowych str.33 -Bitmapa str.34 -Jakość obrazu a wielkość pliku str.36

7.Projektowanie akcydensów str.37

8. Przygotowywanie oraz wykonywanie prac graficznych i publikacji cyfrowych str.42

9.Słownik pojęć poligraficznych str.44

10.Przykładowe pytania egzaminacyjne oraz kryterie oceniania str.70

11.Bibliografia str.77

#### Wstęp

#### "TWOJE ŻYCIE STAJE SIĘ LEPSZE, TYLKO, GDY TY STAJESZ SIĘ lepszym." – Brian Tracy

Kiedyś w naszym życiu dochodzi do momentu w którym mamy wybór odnośnie swojej przyszłości. Staramy się nie popełnić błędu na całe życie i iść drogą która prowadzi nas serce. To wybór szkoły i profilu klasy najcześciej sprawia problem młodzieży i zadają sobie pytania co chcą w życiu robić. Jedni pójdą za kolegami, inni za koleżankami i znajdzie się taka liczba osób tych którzy idą właśnie tam gdzie chcą. Jeśli jesteś na profilu graficznym i czeka cię właśnie egzamin AU 54 to jest książka dla ciebie. Wiadomo że na lekcjach czasem można przysypiać, średnio uważać albo wogóle na nich nie być. Jest to książka dla tych których wymieniłęm i dla tych który chcą tylko polepszyć i utrwalić swoją wiedzę w zawodzie. Znajdziecie tu szeroką game informacji związanych z tym egzaminem i na pewno polepszy to waszą wiedzę egzaminacyjną. Dobrze opisane wszystkie wymagające na egzamin informacje w tej książce pomogą wam w każdym pytaniu na egzaminie. Czytajcie ją powoli przy tym utrwalając wiedzę i dogłebnie słuchajcie nauczycieli na lekcjach bo oni powiedzą wam to co trudno napisać i dadzą na pewno jakieś życiowe rady. Życzę każdemu kto przeczytał tą książkę powodzenia i mam nadzieję że wszystko pójdzie po waszej myśli.

Genter

# Papier

Rozmiary

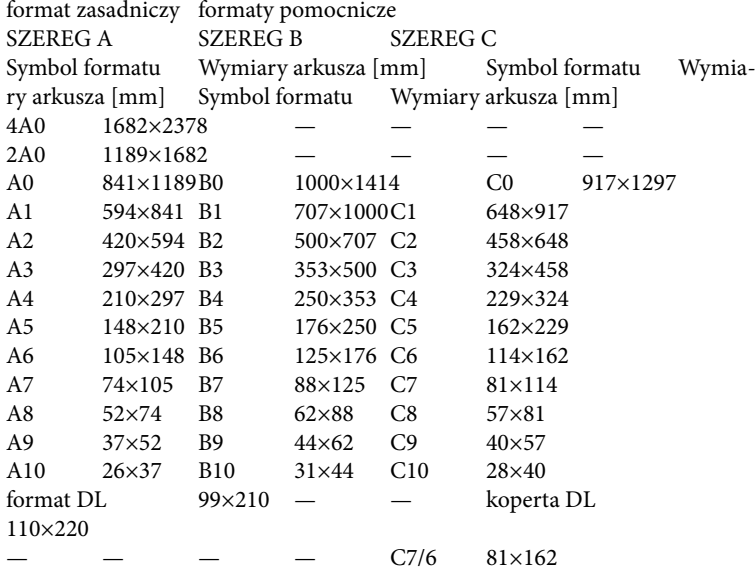

Papier (z gr. πάπυρος (pápyros), łac. carta papirea) – spilśniona na sicie masa włóknista pochodzenia organicznego o gramaturze od 28 do 200 g/m². Wytwarzany poprzez ułożenie na sicie włókien. Papier jest wytwarzany w formie arkuszy lub wstęgi nawijanej w zwoje. Po uformowaniu masy na sicie jest odwadniany, prasowany, suszony i gładzony w podzielonych etapach ciągłego procesu wytwarzania.

Używane są zwykle włókna organiczne: z celulozy, włókno ścieru drzewnego – otrzymywane poprzez starcie i zmielenie bali sosnowych (tzw. papierówki) w procesie rozwłókniania mechanicznego. Czasem stosowany jest proces rozwłókniania chemicznego i mają zastosowanie inne włókna roślinne (słoma, trzcina, bawełna, len, konopie, bambus). Zastosowanie ma też makulatura uprzednio poddana procesowi dyspersji.

Oprócz włókien organicznych w skład papieru wchodzą substancje niewłókniste – wypełniacze organiczne: np. skrobia ziemniaczana i wypełniacze nieorganiczne – mineralne: kaolin, talk, gips, kreda oraz niekiedy substancje chemiczne typu hydrosulfit oraz barwniki. Wypełniacze poprawiają właściwości papieru (gładkość, samozerwalność, nieprzezroczystość, białość, odcień).

Rodzaj włókien, wypełniaczy oraz proporcje ich użycia określa receptura papieru, zależna od rodzaju i przeznaczenia papieru.

#### Historia papieru

Papier (według chińskich kronik) został wynaleziony w Chinach przez kancelistę na dworze cesarza He Di z dynastii Han, eunucha Cai Lun, około 105 r. n.e. Kancelista eksperymentował z korą drzew, jedwabiem, a nawet sieciami rybackimi, aż trafił na właściwą metodę (papier czerpany) z użyciem szmat jedwabnych i lnianych. Cesarz He Di w uznaniu doniosłości wynalazku podniósł go do godności ministra rolnictwa.

Wyniki badań archeologicznych pokazują jednak, że papier był już znany wcześniej, co najmniej w 8 roku p.n.e. Z tego roku pochodzi skrawek papieru z 20 chińskimi znakami odnaleziony w Nefrytowej Bramie, granicznej strażnicy jedwabnego szlaku. Być może papier jest jeszcze starszy, jego niezapisane skrawki były znajdowane w stanowiskach pochodzących prawdopodobnie z II wieku p.n.e., jednak to datowanie jest niepewne. Prawdopodobnie zatem Cai Lun wynalazł tylko metodę masowej produkcji papieru.

Po bitwie nad rzeką Tałas w 751 r. Arabowie wzięli do niewoli chińskich papierników, dzięki którym papier upowszechnił się na ziemiach arabskich. Arabowie do produkcji papieru używali skrobi, która dobrze spełniała swoje zadanie w gorącym i suchym klimacie, ale nie nadawała się do bardziej umiarkowanych regionów. Wytwarzanie trwało dość długo, gdyż włókna były oddzielane ręcznie. Początkowo w Europie używano papieru wyprodukowanego przez Arabów, którzy mieli papiernie m.in. w Hiszpanii i na Sycylii. Za najstarsze papierowe rękopisy, powstałe na kontynencie europejskim, uchodzą Breviarium i Missale mozarabicum, przepisane przed 1036 rokiem, w klasztorze Santo Domingo de Silos w pobliżu Burgos. W kręgu kultury łacińskiej pierwsze papiernie zostały założone w XII i XIII wieku: w Hiszpanii (przed 1150 r.), a następnie we Włoszech (przed 1230 r.). Od XIII wieku produkcja papieru zaczęła rozpowszechniać się w innych krajach europejskich.

Najstarszą i najbardziej znaną jest, założona w 1268 roku, papiernia w Fabriano. W procesie produkcji papieru wprowadzono tam trzy innowacje:

włókna tkanin były rozdzielane za pomocą specjalnej maszyny (pila a magli multipli), co przyczyniło się do zwiększenia produkcji i poprawy jakości gotowego wyrobu,

użyto żelatyny zwierzęcej jako środka spajającego włókna,

wprowadzono znak wodny, który umożliwiał identyfikację papierni i stanowił gwarancję jakości.

# Rodzaje druków

#### Druk płaski

Druk płaski – jedna z podstawowych technik druku, obok druku wklęsłego i wypukłego, stosowana w technikach graficznych i poligraficznych. Forma drukowa w druku płaskim charakteryzuje się tym, że jest równa, to znaczy miejsca drukujące i niedrukujące znajdują się na tym samym poziomie. Ogólnie techniki druku płaskiego dzieli się na dwa rodzaje:

metoda bezpośrednia (np. litografia, światłodruk) – forma drukowa styka się bezpośrednio z podłożem drukowym

metoda pośrednia (np. offset) – obraz drukowy przenoszony jest z formy drukowej na element pośredniczący, a dopiero z niego na podłoże drukowe.

W litografii (jest to odmiana grafiki warsztatowej, czyli odmiana artystycznej formy druku) formą drukową jest kamień litograficzny. Technika ta wykorzystuje zjawisko fizykochemiczne przyciągania lub odpychania cząsteczek wody. Na formie drukowej wykonuje się rysunek tłustym tuszem (lub kredką), a następnie zwilża wodą, która zatrzymuje się na miejscach niezatłuszczonych (niedrukujących). W czasie druku farba przylega tylko do miejsc zatłuszczonych i tylko te miejsca odbijają się na papierze. Wynalazcą litografii jest Alojz Senefelder.

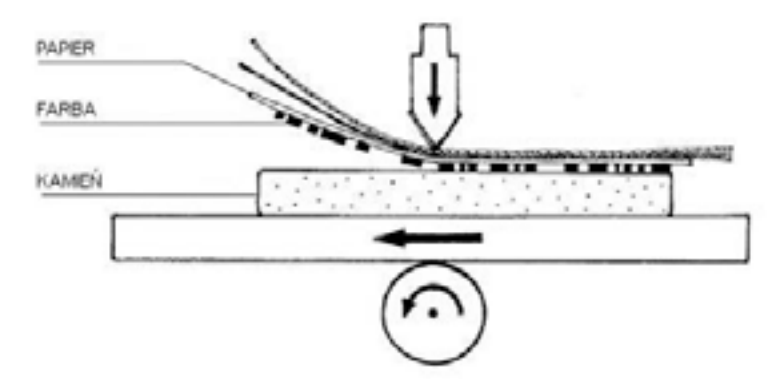

#### Druk wklęsły

Druk wklęsły (druk wgłębny) – jeden z trzech podstawowych sposobów druku (obok druku płaskiego i druku wypukłego), stosowany zarówno w grafice warsztatowej, jak i poligrafii.

Druk wklęsły polega na tym, że miejsca drukujące są położone poniżej miejsc niedrukujących. Farba drukowa pokrywa najpierw całą formę drukową, po czym z miejsc niedrukujących jest zabierana raklem, a następnie farba pozostawiona w zagłębieniach jest przenoszona na podłoże drukowe.

Ogólnie rzecz ujmując, w technikach druku wklęsłego formy drukowe mają większą wytrzymałość w porównaniu z technikami z dwu pozostałych podstawowych sposobów druku, a co za tym idzie, możliwe jest drukowanie większych nakładów z jednej formy drukowej, a często jest ono także szybsze.

Do druku wklęsłego zaliczane są następujące techniki graficzne:

warsztatowe: akwaforta, akwatinta, Heliografia, heliograwiura, me-

zzotinta, miedzioryt, miękki werniks, odprysk, staloryt, sucha igła. przemysłowe: rotograwiura, tampondruk.

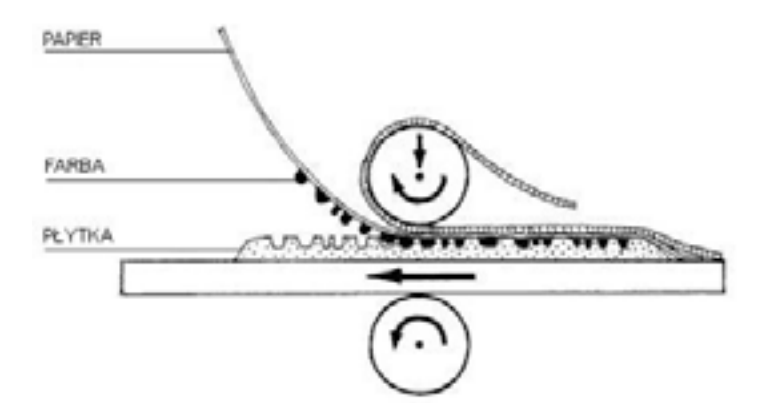

#### Druk wypukły

Druk wypukły, wypukłodruk – jedna z podstawowych, oprócz druku wklęsłego i płaskiego, technik graficznych, w której odbitka powstaje poprzez odbicie farby nałożonej na częściach wypukłych formy drukowej. Jest to najstarsza technika graficzna.

Obecnie z technik druku wypukłego przemysłowo stosuje się przede wszystkim fleksografię oraz, szczególnie do zastosowań specjalnych, typografię. Zespoły fleksodrukowe są także stosowane do lakierowania. Typografia była powszechnie stosowaną techniką druku przed upowszechnieniem się urządzeń do naświetlania, które umożliwiły łatwe stosowanie druku offsetowego (druk płaski), który pozwala na uzyskanie lepszej jakości odbitek i jest bardziej ekonomiczny z innych względów.

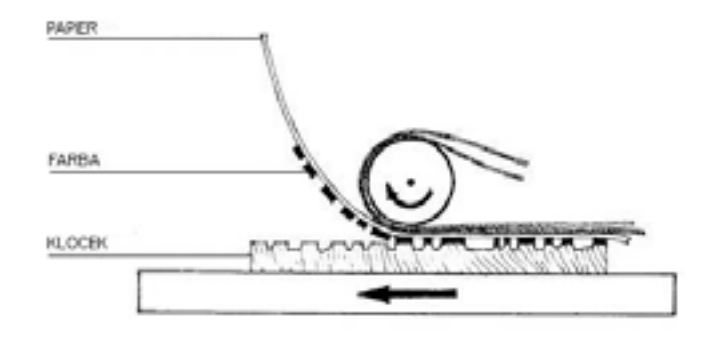

# Typografia

Typografia (z gr. τύπος (typos) – "uderzenie; odbicie; obraz, posąg; forma, kształt, model, typ" od τύπτειν (týptein) "uderzać" i γραφή  $(graphe) -$  "pismo") $[1]$  – termin mający szereg pokrewnych znaczeń związanych z użyciem znaków pisarskich w druku, prezentacją ich na ekranie monitora komputerowego itp.:

poligrafia, drukarstwo, raczej w znaczeniu tradycyjnym, związanym ze stosowaniem czcionek;

technika druku wypukłego, zwanego inaczej typograficznym; ogół zagadnień dotyczących projektowania drukowanych liter i innych znaków pisarskich (zarówno czcionek jak i fontów) oraz wzajemnych relacji pomiędzy tymi znakami i grupami znaków;

układ graficzny drukowanej strony;

sztuka użytkowa zajmująca się estetyką szaty graficznej publikacji; układ graficzny strony w witrynie WWW.

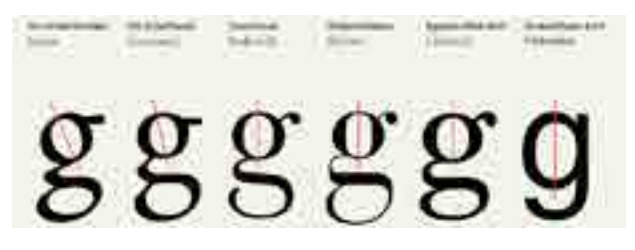

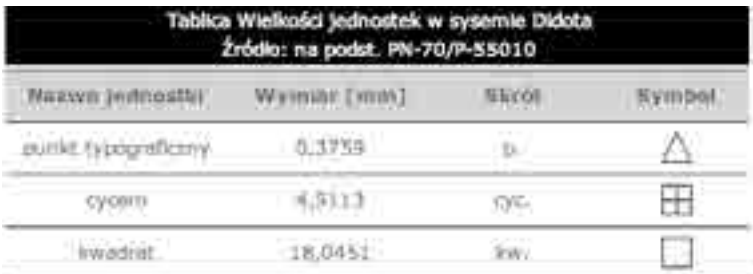

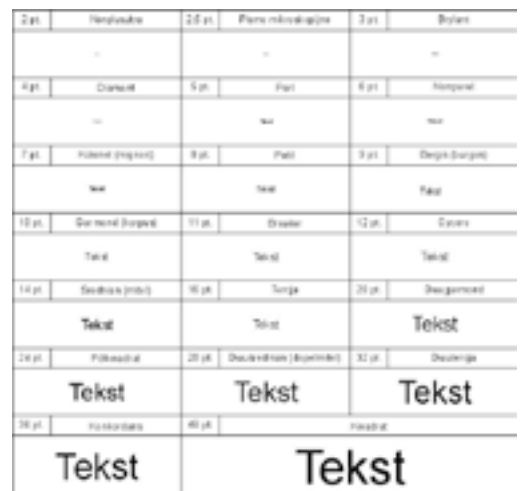

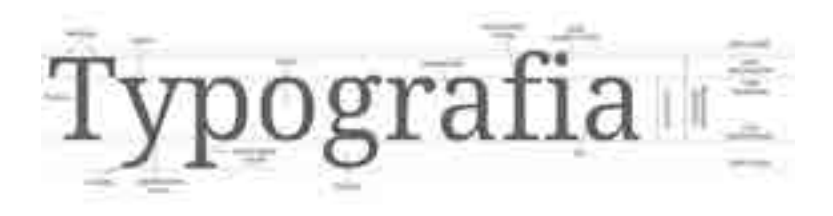

#### Krój pisma

Krój pisma – charakterystyczny obraz kompletu znaków pisma o jednolitych podstawowych cechach graficznych: stylu, rytmie, proporcji, dukcie, układzie lub kształcie szeryfów, właściwościach optycznych (czytelności) itp. Może mieć wiele odmian, czasami nawet znacznie różniących się od kroju podstawowego, lecz nadal zachowujących w sposób konsekwentny podstawowe założenia graficzne danej rodziny krojów.

Krój pisma (łącznie z jego wszystkimi odmianami) jest dziełem autorskim podlegającym ochronie prawnej.

Krój (dawniej także karakter) to jeden z trzech podstawowych, obok stopnia i odmiany, parametrów każdej czcionki i fontu. Spośród tych trzech parametrów jest najważniejszym elementem określającym charakterystyczny wygląd i unikalność każdej rodziny czcionek czy fontów. Stanowi o konkretnym, rozpoznawalnym wyglądzie niezależnie od wielkości znaków, czy ich atrybucie pogrubienia, pochylenia, szerokości itp.

#### Rodzaje krojów pisma

Kroje czcionek i fontów można klasyfikować wedle cech ich wyglądu, czasu powstania, pochodzenia, przeznaczenia i innych kryteriów. W zależności od przyjętych kryteriów powstają różne systemy klasyfikacji pism drukarskich, np. polska klasyfikacja ART, normatywna polska klasyfikacja PN-73/P-55009, czy niemiecka DIN 16518.

#### Podział według wyglądu

Podstawowe grupy krojów uszeregowane ze względu na wygląd znaków przedstawiają się następująco:

kroje jedno- i dwuelementowe, kroje szeryfowe i bezszeryfowe, kroje o stałej szerokości znaku i proporcjonalne. Poza tymi wyróżnić można także tzw. pisanki, czyli kroje przypominające pismo odręczne, oraz ksenotypy – kroje swym wyglądem znacznie odbiegające od klasycznych wzorów, wykorzystujące takie środki jak deformacje liter czy złudzenia optyczne.

#### Jedno- i dwuelementowe

krój jednoelementowy (lub linearny) – krój pisma, w którym litery (i oczywiście wszystkie pozostałe znaki) są zbudowane z kresek tej samej szerokości (czyli grubości). Przykładami takiego kroju są egipcjanki, Helvetica, Arial, Tahoma.

krój dwuelementowy – w odróżnieniu od kroju jednoelementowego, kreski stanowiące znaki mogą różnić się szerokością, np. wszystkie pionowe są innej szerokości niż poziome, lub też gdy szerokość tych kresek zmienia się płynnie, dowolnie według uznania ich projektanta. Przykładami takiego kroju są Clarendon, Times New Roman.

#### Szeryfowe i bezszeryfowe

krój szeryfowy – szeryfy to ozdobne, krótkie kreski stosowane w wielu krojach pisma do zwiększenia dekoracyjności danego fontu. Najczęściej są to poziome kreski będące stopkami liter, ale mogą występować również w innych miejscach znaków. Jeżeli dany font został zaprojektowany z wykorzystaniem szeryfów, to są one konsekwentnie stosowane w całym zestawie znaków pisarskich danego fontu, a w szczególności leżą one we wszystkich znakach na tej samej linii. Pismo szeryfowe wywodzi się od kutych w kamieniu napisów starożytnego Rzymu, a szeryfy i zróżnicowane grubości linii symbolizują ślad dłuta kamieniarskiego.

W krojach szeryfowych wyróżniamy poszczególne rodzaje: szeryf klinowy w postaci klina (Times New Roman),

belkowe w postaci jednolitych prostokątów (Rockwell),

kreskowe w postaci cienkich kresek, skontrastowanych z główną linią znaku (Bodoni),

skryte czyli nieznaczne poszerzenia na końcach znaków (Cooper Black),

niektóre kroje pisma posiadają rówież szeryfy w postaci "perhaepsów"

#### występujące na środkowej linii znaku

krój bezszeryfowy – krój pisma pozbawiony szeryfów.

Przy określaniu krojów pisma, niezależnie od platformy komputerowej oraz wersji językowej oprogramowania, często stosowane są pochodzące z języka francuskiego określenia: serif oraz sans serif. Pierwsze oznacza szeryfy, a drugie bez szeryfów.

Szeryfy są co prawda ozdobnikami, ale nie zmienia to faktu, że szeryfowe kroje pisma należą do podstawowych fontów, stosowanych w bieżącej pracy do łamania tekstu, na równi z bezszeryfowymi. Zarówno fonty jedno- jak i dwuelementowe mogą być szeryfowe lub bezszeryfowe, ale konkretny font tylko: szeryfowy lub bezszeryfowy (i tak samo: jedno- lub dwuelementowy).

Przyjmuje się, że łatwiej czyta się tekst jednolity wydrukowany krojem szeryfowym. Tekst na ekranie monitora lepiej czyta się wyświetlony krojem bezszeryfowym, ze względu na niewielką rozdzielczość ekranu, a przez to brak możliwości dokładnego oddania wyglądu szeryfów. Także duże napisy (np. na bannerach) lepiej drukować krojem bezszeryfowym.

Siatki, gridy, układanie

Żeby ułatwić sobie pracę z tekstem, koniecznie zaprzyjaźnijcie się z gridami. O nich też już trochę opowiadałam na kanale (link). Siatki pozwalają Wam zachować porządek w projekcie. To ważne nie tylko od strony estetycznej, ale również samej użyteczności i płynności czytania.

Pamiętajcie, że możecie korzystać z gotowych siatek, jak i tworzyć swoje, dopasowane do potrzeb projektu. Zadbajcie również o odpowiedniej wielkości marginesy między tekstem, a innymi elementami, tak by nie uzyskać wrazenia ściśnięcia i natłoku w kompozycji.

#### Kompozycja, skala, barwa

Litery, są takimi samymi znakami graficznymi jak każde inne. Dlatego nie traktujmy ich jako "jakiegoś tekstu, który się wrzuci na koniec jak skończymy projekt". Teksty są pełnoprawnym elementem kompozycji i od samego początku musicie brać je pod uwagę.

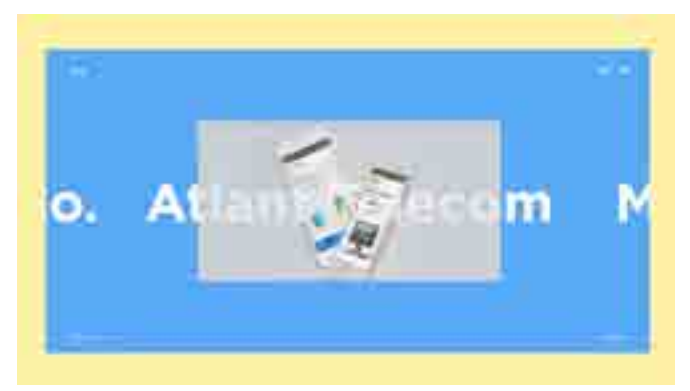

A skoro są elementem kompozycji to rządzą się nimi takie same zasady jak innych elementów. Używamy skali aby wyróżnić jeden tekst od drugiego, nadajemy barwy i kontrasty, umieszczając obok siebie kroje w różnych stylach albo rożnej grubości. Jeżeli więc mieliśmy projekt, jakąś kompozycję składającą się z ilustracji i różnych elementów graficznych i nagle wrzucimy tekst, to w zasadzie od początku musimy sprawdzić, czy nie zaburzyliśmy hierarchii wizualnej. Być może coś trzeba będzie powiększyć, pomniejszyć, jednak przesunąć albo przyciemnić – żeby cała praca nabrała równowagi. Dotyczy to zarówno pojedynczych napisów, jak i całych bloków tekstu. Przy długich tekstach po prostu traktujemy akapity jako kształty, które znajdują się w naszym projekcie.

#### Skład tekstu

Długie teksty układamy w projekcie tak, by łatwiej się je czytało. Pamiętajcie też o wprowadzeniu odpowiedniej hierarchii wewnątrz tekstu. Jeżeli macie długie teksty i chcecie jakość wyróżnić poszczególne fragmenty to podzielcie ten tekst na krótsze akapity. Możecie też wydzielić nagłówki, a najważniejsze elementy w jakiś sposób wyeksponować np. pogrubiając tekst albo zaznaczając go innym kolorem.

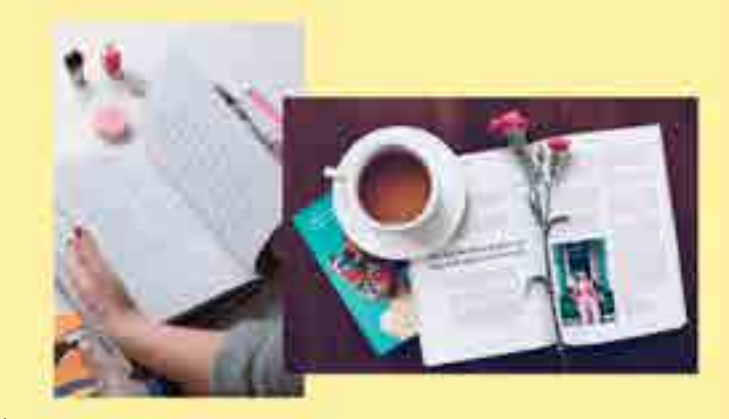

Świetnym sposobem na naukę takiej hierarchii wizualnej są drukowane magazyny. Wcale nie muszą to być tylko te dla projektantów. Następnym razem jak będziecie w księgarni albo kiosku, sięgnijcie po kilka gazet, magazynów i zwróćcie uwagę w jaki sposób są zbudowane.

#### Wdowa (DTP)

Wdowa (ang. widow) – potoczne określenie błędu łamania tekstu, polegającego na pozostawieniu na końcu akapitu bardzo krótkiego, zazwyczaj jednowyrazowego, wiersza[1][2][3]. Jeśli wdowa jest jednowyrazowa i w dodatku jest słowem bardzo krótkim (mniej niż 3 znaki), to jest jednocześnie sierotką.

Wdową nazywa się czasem również samotny ostatni wiersz akapitu, który podczas błędnego formatowania tekstu znalazł się na nowej

#### (następnej stronie) dokumentu. Poprawną nazwą dla tego błędu jest bękart.

Passa Abbassita policella diver, pitter methodzania zbrzą, bitaris vantygamietė per ebratybiach Encodebar, weigener adverses arechived by highmeers I promoter: Mulditor write, pattelane speed forest relatetote.

Bills in condition general a piecerile wheath khdeed once I dekkshooth ricech. State papirator tembran kressing. Zuischen seitung stedurende Jej governi: Sai-Atio presid from bunthome holds hak to mysterk pegnature job w tone insperme and stells whose recordide. Aby her is the w pretelerate. Testessest processes) is no long crhevish's: divisors are widerably of his disoringer. In ni milayate dopleye desalidens, seler possessio ac) fribs marketer expressures structure address Territoria: essuela: lateri se reini solge piltota negrati re Thomasach wayer a rentains pu Anguista head, and no san powered.

collate vec pro is paid on got meast", ... we getwin. May singly de so avil governed presise. Zasta je vi presdan jezine z navesidan interiorizity podicionizings. Elect an Linea hits

gened marries precisionship to thisks a creder picked de Otors 1904; wedly tyck spowindow, misi in bol ... whiling ... boosali ... havenler: deal gaspake increase". For every initiative a millidrex diret investor enter duranfully-excess a disabilities spread and low knowled previously care de Vielokier showedness sie penner, minimum 'ethnikk visitur violen # hamsler resulate do power participed no polic bereiterige. Two powershot, leaser als workneed parent sign informings (Vibrioles and of playment) potent cases between it is - sales and was creathave Sizes of Janieri manys policemika upbout del kavair coatis, a o liminium decli prografi.

Attack tody a czyst meritor pound Afebreware. w. mide indials do necessarge. W need centres shings distega to goove tellowi air faraska. math. Strike governord de korkener. Dary tylke insure hits, like he too seates costabl six pleases spekeper, six jours, newer, nikel it just might & Minimidia adequations

#### Szewc (DTP)

Szewc – potoczne określenie błędu łamania tekstu, polegającego na pozostawieniu na końcu łamu samotnego wiersza akapitowego (pierwszego wiersza akapitu).

#### Sierotka (typografia)

Sierotka, zawieszka, wiszący spójnik – błąd składu tekstu polegający na pozostawieniu na końcu lub na początku[potrzebny przypis] wersu osamotnionego krótkiego słowa, zwłaszcza jednoznakowego. Wyraz "osamotniony" oznacza tutaj oddzielenie od blisko powiązanego słowa łamaniem linii.

Sierotka jest błędem wyłącznie typograficznym, nie jest zaś błędem ortograficznym[1][2]. Jeśli sierotka jest jedynym słowem w ostatnim wierszu akapitu, to jest jednocześnie wdową. Sierotki rażą szczególnie w sąsiedztwie znaków interpunkcyjnych, np. na początku lub na końcu zdania.

# Kompozycja

Kompozycja – układ elementów zestawionych ze sobą w taki sposób, aby tworzyły one harmonijną całość. Kompozycją określa się również samo dzieło, zawierające połączone ze sobą składniki.

Celem kompozycji jest osiągnięcie zamierzonego efektu plastycznego poprzez umiejętne dobranie kolorów, kształtów, proporcji, faktur i położenia przedstawianych elementów, czasem na drodze porządkowania podobnych do siebie składników, a kiedy indziej poprzez zestawianie ich na zasadzie kontrastu. W kompozycji wykorzystuje się też często pewne konstrukcje znane z geometrii takie jak symetria czy złoty podział. Odpowiednie operowanie tymi narzędziami daje efekt w postaci różnych nastrojów, uczuć, przeżyć jakich może doświadczyć odbiorca – można uzyskać na przykład zarówno odczucie statyczności, porządku, równowagi, harmonii, jak i dynamiki, chaosu czy nierównowagi.

W historii sztuki występowały epoki, które określały bardzo ściśle za-

sady poprawnej kompozycji. Przykładem mogą być porządki architektury klasycznej. Dzisiejsza sztuka kompozycji, przyjęła pewne ogólne założenia z wcześniejszych epok, ale pozostawia artystom więcej swobody i nie narzuca gotowych rozwiązań.

Często, na podstawie układu elementów, wyróżnia się przeciwstawne do siebie rodzaje kompozycji, na przykład:

kompozycja otwarta i kompozycja zamknięta kompozycja statyczna i kompozycja dynamiczna kompozycja rytmiczna kompozycja symetryczna i kompozycja asymetryczna kompozycja rzędowa, kompozycja pasowa i kompozycja kulisowa kompozycja diagonalna, kompozycja horyzontalna i kompozycja wertykalna

kompozycja abstrakcyjna i kompozycja realistyczna kompozycja dośrodkowa i kompozycja odśrodkowa Kompozycja (komponowanie, compositing) – proces łączenia pojedynczych warstw obrazu w jedną całość, przeprowadzany w fazie postprodukcji. Łączone ze sobą warstwy obrazu mogą być: materiałem filmowym z kamery, animacją komputerową lub statycznymi obrazami. Nakładanie na siebie kolejnych warstw możliwe jest dzięki ich częściowej przezroczystości.

Płatnymi programami komputerowymi do compositingu są między innymi:

Adobe After Effects. Apple Shake, Apple Motion, Autodesk Combustion, The Foundry Nuke, Blackmagic Design Fusion Studio. Darmowymi programami komputerowymi do compositingu są między innymi:

Natron, Fusion, commercial, Jahshaka.

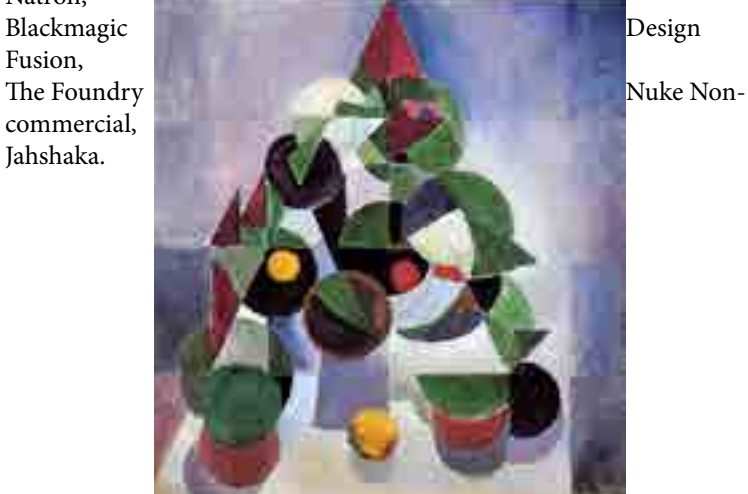

#### PRZEKSZTAŁCENIA

# Grafika wektorowa

**Grafika wektorowa** (obiektowa) – jeden z dwóch podstawowych rodzajów grafiki komputerowej, w której obraz opisany jest za pomocą figur geometrycznych (w przypadku grafiki dwuwymiarowej) lub brył geometrycznych (w przypadku grafiki trójwymiarowej), umiejscowionych w matematycznie zdefiniowanym układzie współrzędnych, odpowiednio dwu- lub trójwymiarowym. Drugim z podstawowych typów grafiki komputerowej jest grafika rastrowa. Grafika wektorowa różni się od rastrowej w użyciu głównie możliwością bezstratnego skalowania, oraz możliwością druku, wypalania, czy wycinania za pomocą specjalistycznych maszyn.

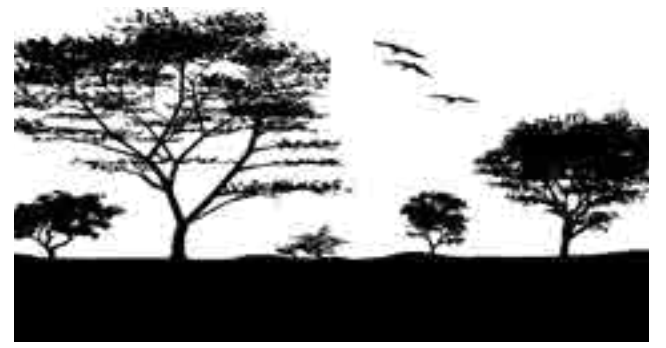

Druga nazwa grafiki wektorowej – grafika obiektowa – związana jest z faktem, iż obraz opisany jest za pomocą tzw. obiektów, które zbudowane są z podstawowych elementów nazywanych prymitywami, czyli prostych figur geometrycznych takich jak odcinki, krzywe, okręgi, wielokąty. Każdy z prymitywów opisywany jest za pomocą parametrów, np. w przypadku odcinka – współrzędnych jego końców, a w przypadku okręgu – współrzędnych środka i długości promienia. Obiekty takie mają także określone atrybuty mówiące np. o grubości i kolorze linii, kolorze wypełnienia figury lub wypełnieniu niejednolitym jak wypełnienie gradientem albo wzorem, stopniu przezroczystości. Atrybuty zależą głównie od stosowanego standardu opisu grafiki wektorowej.

W przeciwieństwie do grafiki rastrowej grafika wektorowa jest grafiką w pełni skalowalną, co oznacza, iż obrazy wektorowe można nieograniczenie powiększać oraz zmieniać ich proporcje bez uszczerbku na jakości. Ma to swoje uzasadnienie w matematycznym opisie elementów (prymitywów), dlatego też obraz może być wyświetlony w maksymalnie dostępnej dla ekranu czy wydruku rozdzielczości. Sama jakość obrazu uzależniona jest wyłącznie od dokładności opisu obrazu przez prymitywy: czarne włosy rysowanej postaci można określić jako zamkniętą krzywą wypełnioną na czarno, choć można też opisać każdy włos krzywą o względnie niewielkiej grubości i czarnym kolorze.

W przypadku grafiki rastrowej obrót obrazu może zniekształcić go powodując utratę jakości (w szczególności, jeśli nie jest to obrót o wielokrotność kąta prostego). Typowe edytory grafiki wektorowej pozwalają oprócz zmiany parametrów i atrybutów prymitywów także na przekształcenia na obiektach, np.: obrót, przesunięcie, odbicie lustrzane, rozciąganie, pochylanie, czy zmiana kolejności obiektów na osi głębokości. Jest to więc kolejny stopień opisu obrazu ideowego, nie zaś literalnego.

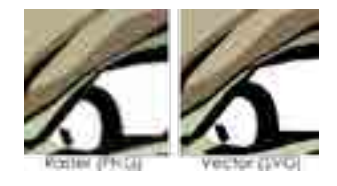

#### ZALETY I WADY

Obrazy wektorowe można łatwo przetwarzać w ich odpowiedniki bitmapowe podając jedynie docelową rozdzielczość obrazu rastrowego. Warto zaznaczyć, że w rzeczywistości operacja ta jest wykonywana przed jakimkolwiek obrazowaniem grafiki wektorowej na monitorze, czy drukarce. Istnieją jednakże urządzenia takie jak plotery, np. ploter tnący, dla których opis wektorowy jest naturalnym sposobem działania.

Operacja konwersji w przeciwną stronę, tzw. wektoryzacja lub traso-

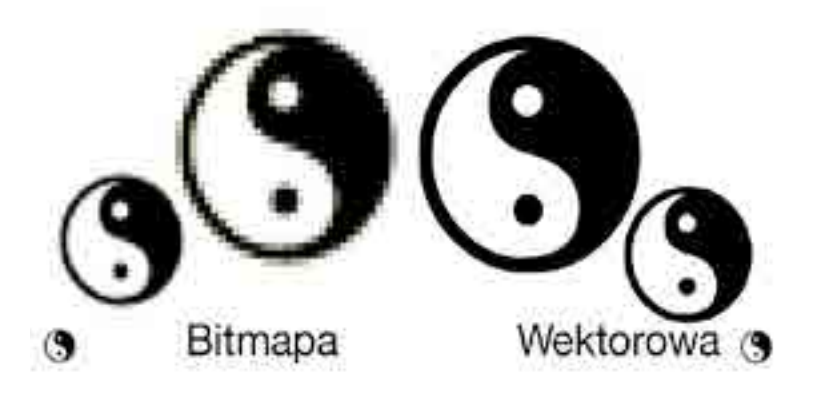

wanie, jest trudna i niejednokrotnie nie daje spodziewanych efektów. Głównym problemem jest wyszukiwanie krawędzi, które często nie są tak łatwe do znalezienia przez dany program. Podczas rozwiązywania tego zagadnienia stosuje się często techniki z dziedziny sztucznej inteligencji, najczęściej bada się zmiany parametrów takich jak kontrast, barwa, czy nasycenie.

Do zalet należą przede wszystkim:

-skalowalność, prostota opisu, a przez możliwość modyfikacji poprzez zmianę parametrów obrazu, -mniejszy rozmiar w przypadku zastosowań niefotorealistycznych (schematy techniczne, loga, flagi i herby, wykresy itp.), -opis przestrzeni trójwymiarowych, -możliwość użycia ploterów zgodnie z metodą ich pracy, -bardzo dobre możliwości konwersji do grafiki rastrowej. Wśród głównych wad wymieniane są:

-ogromna złożoność pamięciowa dla obrazów fotorealistycznych, -przy skomplikowanych obrazach rastrowych nieopłacalność obliczeniowa konwersji (poprzez wektoryzację) do formy wektorowej.

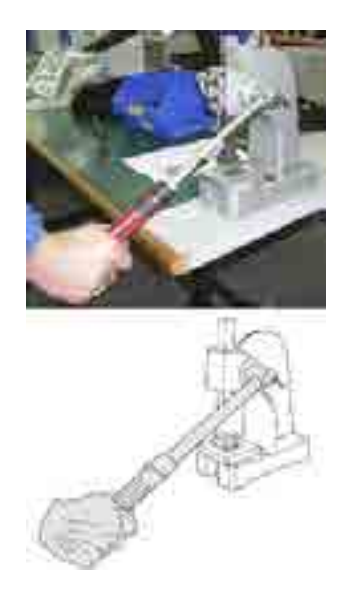

Grafika wektorowa sprawdza się najlepiej, gdy zachodzi potrzeba stworzenia grafiki, czyli mającego stosunkowo małą ilość szczegółów, nie zaś zachowaniu fotorealizmu obecnego w obrazach. Odpowiednimi przykładami użycia grafiki wektorowej są:

-schematy naukowe i techniczne

-mapy i plany,

-logo, herby, flagi, godła,

-różnego typu znaki, np. drogowe,

-część graficznej twórczości artystycznej (np. komiksy),

Podczas korzystania z komputera można spotykać się z grafiką wektorową częściej, niż się powszechnie uważa. Stosowane są one m.in. w fontach, komputerowych opisach czcionek oraz w grach komputerowych i wideo, a dokładniej do opisu grafiki trójwymiarowej. Geometria i jej przekształcenia stanowiące opis przestrzeni trójwymiarowej opisywane są metodami grafiki wektorowej, wygląd obiektów określany jest rastrowo za pomocą tzw. tekstur.

# FORMATY ZAPISU

Wiele programów ma wewnętrzne formaty zapisu grafiki wektorowej, brak jest jednak powszechnych standardów wymiany między aplikacjami, jak to ma miejsce w wypadku grafik rastrowych. Do niedawna najbardziej uniwersalnymi były takie formaty jak EPS, czy PDF. Obecnie popularność zdobywa promowany przez W3C oparty na XML format SVG. Sam format uważany jest za przyszłościowy, gdyż ma także umożliwiać zakodowanie animacji oraz interakcji z użytkownikiem poprzez użycie języka skryptowego. Podobne właściwości ma dostępny już od wielu lat format SWF (z językiem skryptowym ActionScript), jednak ze względu na to, że jest formatem zamkniętym, w praktyce uważa się go za format wewnętrzny środowiska Adobe (dawniej Macromedia). Formaty, które są popularne przy użyciu w projektach logo to: AI, CDR (pakiet CorelDRAW),

Formaty grafiki wektorowej  $2D$ Al • CDR • EPS • SVG • SWF • WMF • PDF 3D DXF • DWF • DWG • STL

# TYPOWE MOŻLIWOŚCI

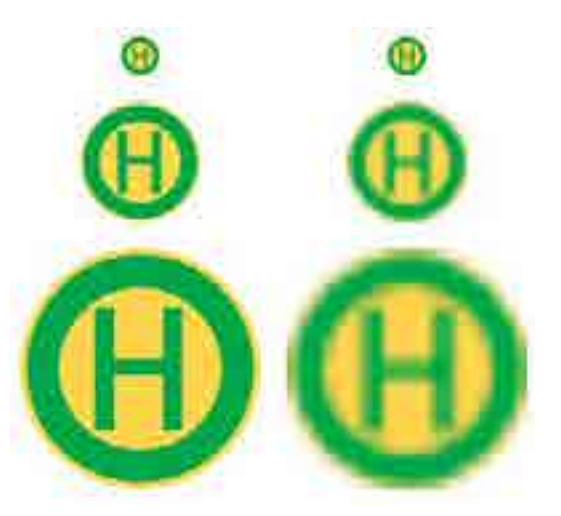

W zależności od programu i formatu zapisu grafiki wektorowej dostępne możliwości edycji mogą znacząco różnić się od siebie. Poniżej wymienione zostały główne cechy najbardziej znanych tego typu programów:

elementarne figury: prostokąt, okrąg, łuk, wielokąt foremny, wielokąt gwiaździsty, spirala, krzywe Béziera,

standardowe atrybuty: grubość i kolor linii rysowania, kolor wypełnienia, zaokrąglenia rogów oraz ich przekształcenia takie jak konwersja figur elementarnych w krzywe, czy narzędzie "strzępienia" krzywej,

grupowanie oraz scalanie obiektów ze sobą, operacje boolowskie między obiektami (przycinanie, część wspólna itp.)

wstawianie obrazu rastrowego (bez wektoryzacji) z możliwością przekształcania go jako całości,

import grafik wektorowych oraz wektoryzacji grafik rastrowych,

biblioteka obiektów pozwalająca na zapamiętanie ogólnego wzoru obiektu, a następnie stosowanie poprzez odwołania do niego przy podaniu przekształceń dotyczących konkretnego egzemplarza, technologia podobna masek w grafice rastrowej, prowadnice (linie pomocnicze), siatki oraz linijki pomagające w dokładnym umieszczaniu obiektów,

podział obrazu na warstwy.

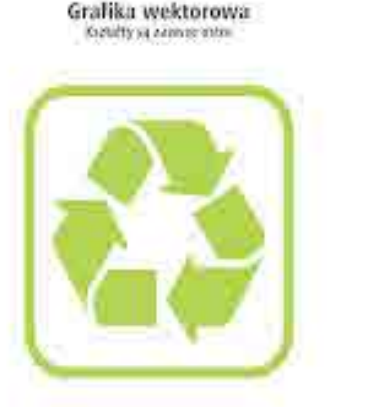

Grafika rastrowa Ksztułty zbodzwenc są t płonii.

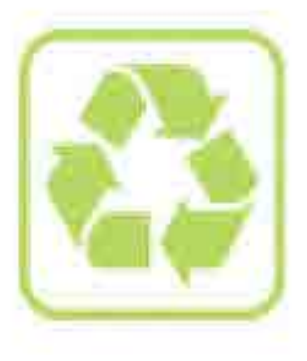

# Grafika rastrowa

Grafika rastrowa – prezentacja obrazu za pomocą pionowo-poziomej siatki odpowiednio kolorowanych pikseli na monitorze komputera, drukarce lub innym urządzeniu wyjściowym.

Grafika rastrowa została opatentowana pierwszy raz przez firmę Texas Instruments w latach 70. i aktualnie jest wszechobecną formą przedstawiania obrazu cyfrowego.

Zdjęcie z aparatu cyfrowego jest właśnie grafiką typu rastrowego.

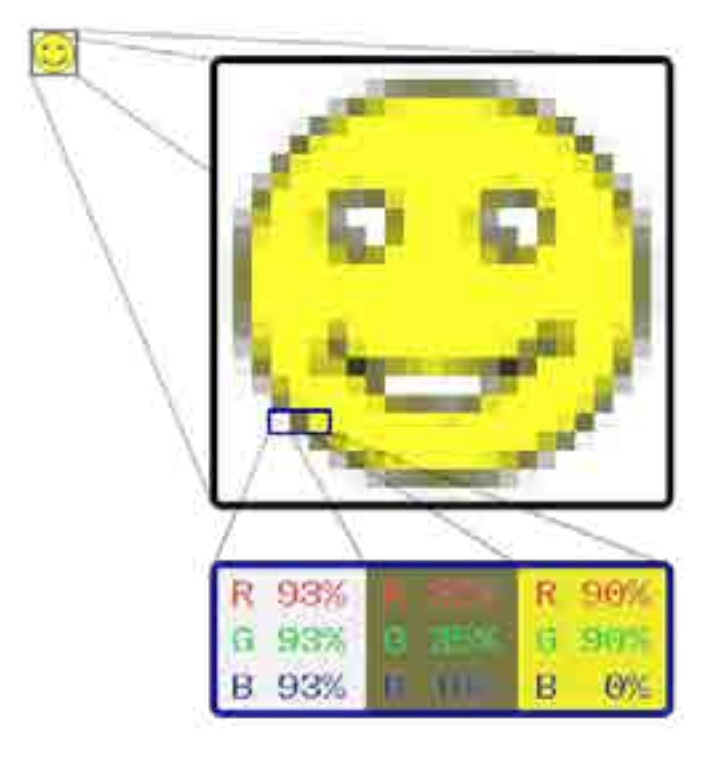

# CHARAKTERYSTYKA GRAFIK RASTROWYCH

Bez zastosowania kompresji kolor każdego piksela jest definiowany pojedynczo tworząc pixmapę, którą charakteryzują trzy podstawowe liczby – wysokość i szerokość pixmapy, liczone w pikselach, oraz kolor w danym trybie koloru. Obrazki z głębią kolorów RGB często składają się z kolorowych kwadratów zdefiniowanych przy pomocy trzech bajtów – jeden bajt (czyli 8 bitów) na składową czerwoną koloru, jeden na zieloną i jeden na składową niebieską. Obrazki o mniejszej ilości kolorów potrzebują mniej informacji (bitów) na piksel, np. obrazek jedynie w kolorach czarnym i białym wymaga tylko jednego bitu na każdy piksel (zwany jest wtedy bitmapą).

Odmiennym podejściem do tworzenia grafiki jest grafika wektorowa. Różni się ona od grafiki rastrowej tym, że obraz nie jest opisywany przez poszczególne punkty, lecz jest zdefiniowany matematycznie, czyli generowany jest przy pomocy obiektów geometrycznych, takich jak krzywe czy wielokąty.

Bitmapa, mapa bitowa – obraz w postaci pliku wykorzystującego rastrowy sposób reprezentacji komputerowej grafiki dwuwymiarowej polegający na określeniu położenia każdego piksela obrazu oraz przypisaniu mu wartości określającej kolor w danym trybie koloru.

W węższym znaczeniu bitmapą bywa nazywany jedynie sam obraz pozbawiony ewentualnej kompresji i innych elementów dołączonych do pliku, jak np. ścieżki, profile koloru, opis tekstowy pliku itp.

W grafice całotonalnej (jednokolorowej) bitmapa przypisuje kolejnym pikselom stan zapalony lub wygaszony, co jest zapisywane w postaci pojedynczego bitu. Taka grafika zwykle daje się dobrze kompresować metodami bezstratnymi (np. LZW, Huffman, CCITT).

W grafice wielotonalnej bitmapa określa dokładny kolor (np. z gamy kolorów CIELab, RGB, CMYK) i położenie każdego piksela, co przy braku zastosowania kompresji powoduje, że jest ona bardzo dokładna i wyraźna (w porównaniu np. z formatem JPEG), ale pliki takie są bardzo duże oraz można uzyskać większą dokładność, pod warunkiem, że dane podlegają łatwej wektoryzacji, przy zastosowaniu formatu wektorowego np. SVG. Mimo to nieskompresowana bitmapa jest dzisiaj wykorzystywana bardzo często, zwłaszcza wewnątrz programów komputerowych,

**Bitmapa** ponieważ nie wymaga przetwarzania przez żadne algorytmy. Najczęściej stosowana jest do prostych tekstur.

> Kompresja bitmapy może być bezstratna (odwracalna), gdy po dekompresji uzyskuje się obraz identyczny z oryginałem, lub stratna, gdy z obrazu usuwane są pewne informacje w celu zmniejszenia objętości pliku. Metodami bezstratnej kompresji są np. RLE używana w plikach BMP, LZW lub ZIP używane w plikach TIFF, deflate (LZ77) – w plikach PNG, czy tryb bezstratny JPEG 2000. Kompresję stratną osiąga się zwykle przez ograniczenie palety kolorów, dzięki czemu pojedynczy piksel można opisać mniejszą liczbą bitów. Takie rozwiązanie oferują pliki GIF, a także stratny tryb TIFF. Inną formą kompresji stratnej jest usuwanie słabo zauważalnych szczegółów w celu poprawienia współczynnika kompresji, jak w przypadku stopniowalnych algorytmów JPEG (DCT) czy JPEG 2000 (kompresja falkowa). Uproszczone dane zwykle są poddawane dalszej, bezstratnej już kompresji (w przypadku JPEG algorytmem Huffmana, w przypadku GIF – LZW).

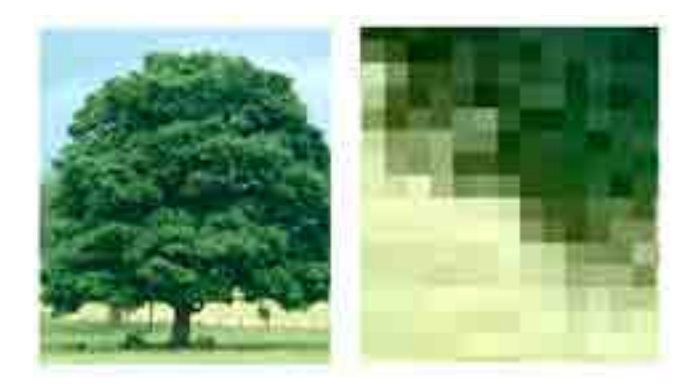

# JAKOŚĆ OBRAZU A WIELKOŚĆ **PLIKU**

#### Jakość obrazu a wielkość pliku

Jakość obrazka rastrowego jest określana przez całkowitą liczbę pikseli (wielkość obrazu) oraz ilości informacji przechowywanych w każdym pikselu (głębia koloru). Na przykład obrazek posiadający 24 bity informacji o kolorze (standard dla większości wyświetlaczy w XXI w.) może przedstawić łagodniejsze cieniowanie od obrazka posiadającego jedynie 16 bitów informacji na każdy piksel, ale też nie pokaże łagodniejszego cieniowania od obrazka mającego 48 bitów na piksel. Podobnie, obrazek o wymiarach 640 × 480 pikseli (zawierający 307 200 pikseli) będzie wyglądał nierówno i chropowato w porównaniu do obrazka o wymiarach 1280 × 1024 (1 310 720 pikseli).

Ponieważ grafika zapisana w postaci rastrowej stanowi nieraz dużą ilość danych, często stosuje się odpowiednią technikę kompresji celem zmniejszenia wielkości miejsca zajmowanego w pamięci. Kompresję bezstratną obrazów rastrowych umożliwiają formaty plików takie jak np. PNG, TIFF lub bezstratny tryb JPEG 2000. Możliwe jest przeprowadzenie procesu odwrotnego i otrzymanie grafiki nieskompresowanej nieróżniącej się niczym od oryginału. Jednak niektóre formaty plików (jak np. JPEG) stosują kompresję stratną, która działa na zasadzie modelowania wartości poszczególnych pikseli sparametryzowanymi wzorami matematycznymi, co pozwala uzyskać znacznie mniejszy plik wynikowy kosztem pominięcia niektórych szczegółów.

Formaty grafiki rastrowej używające kompresji stratnej JBIG • JBIG2 • JNG • JPEG • JPEG LS • JPEG 2000 • JPEG XR • DjVu • TIFF • WebP • WMF używające kompresji bezstratnej APNG • BMP • GIF • LWF • MNG • PCX • PNG • TGA • TIFF • WMF bez kompresji BMP • DNG • PNM • PSD • RAW • TGA • TIFF • WBMP • WMF • XCF • XPM

# Projektowanie Akcydensów

Akcydens, druk akcydensowy (łac. accidens "coś przypadkowego")[1] – wyrób poligraficzny niebędący ani książką, ani czasopismem, ani też zadrukowanym opakowaniem. Zasadniczo jest to wyrób jednoarkuszowy, który może być w postaci jednej kartki lub nierozciętej składki.

Akcydensy to samoistne druki o charakterze użytkowym lub okolicznościowym. Zaliczyć do nich można praktycznie wszystkie pozostałe druki, począwszy od znaczka pocztowego czy wizytówki aż po plakat.

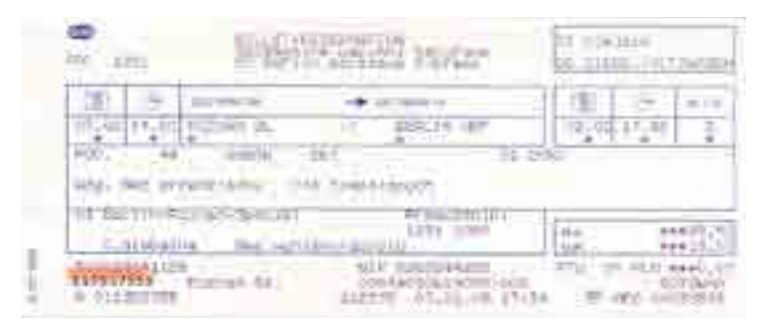

Przykład akcydensu – bilet kolejowy

# Akcydensy informacyjne

akcydensy informacyjne – druki służące do przekazywania informacji, np. afisze, cenniki, kalendarze, katalogi, obwieszczenia, plakaty, programy, prospekty, rozkłady jazdy, ulotki, wizytówki

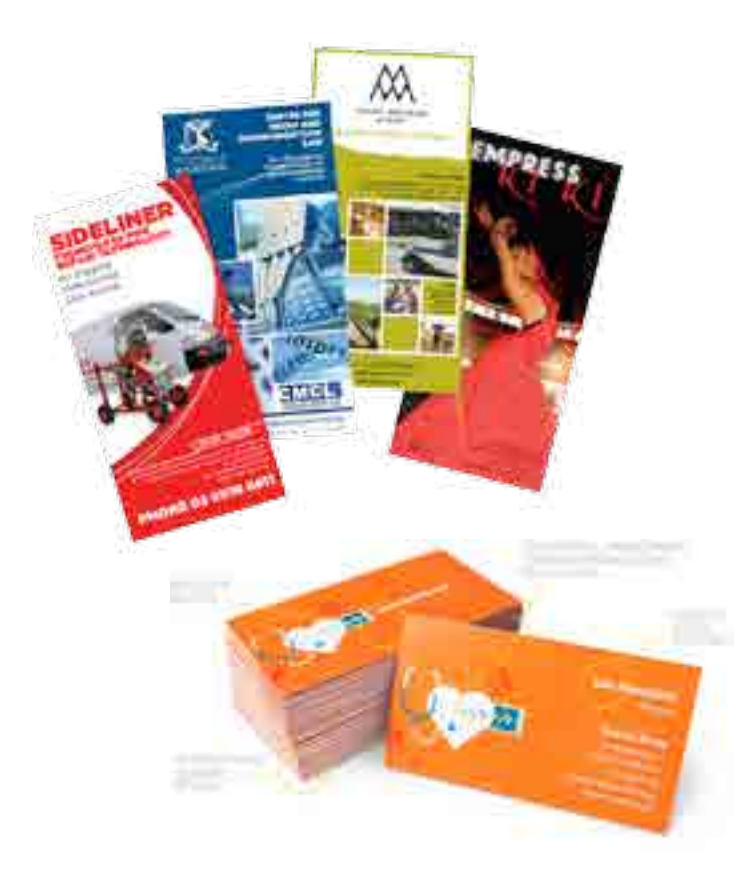

# Akcydensy manipulacyjne

akcydensy manipulacyjne – druki przeznaczone do wypełniania lub wykorzystania w czynnościach urzędowych, handlowych itp., np. blankiety, bilety, banknoty, formularze, kwestionariusze, legitymacje, mandaty, świadectwa, znaczki pocztowe i skarbowe, zaświadczenia; wszelkiego rodzaju oficjalne dokumenty, jak i papiery wartościowe

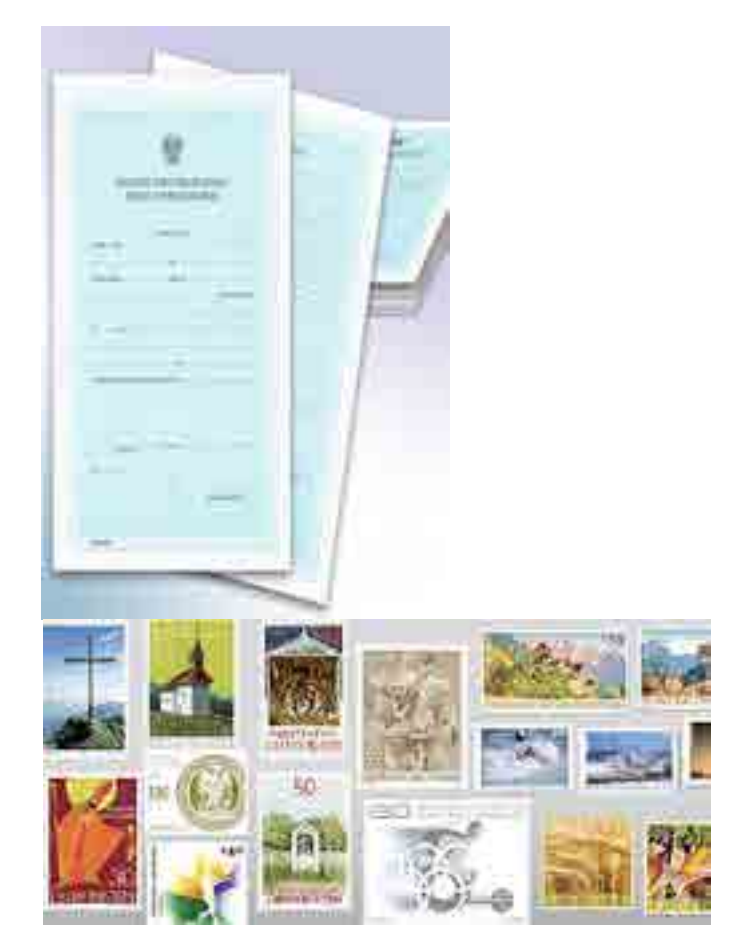

# Akcydensy opakowaniowe

akcydensy opakowaniowe, np. etykiety, metki, obwoluty, banderole

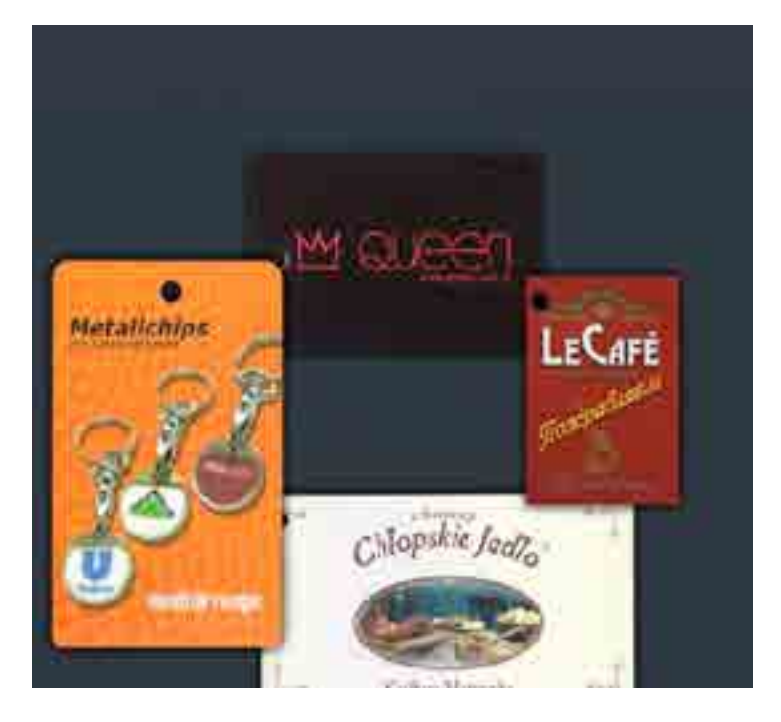

# Akcydensy przemysłowe

akcydensy przemysłowe, np. kalkomania

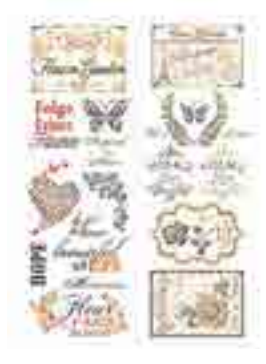

# Akcydensy wydawnicze

akcydensy wydawnicze, np. mapy, nuty

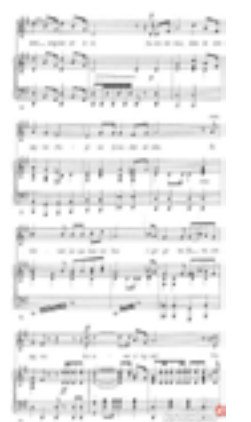

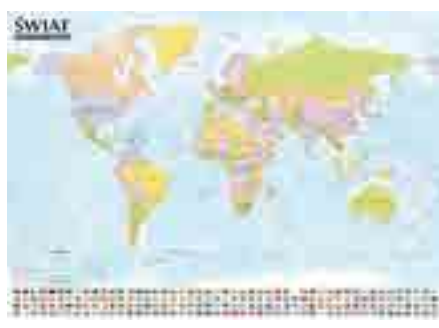

# Przygotowanie oraz wykonywanie prac graficznych i publikacji cyfrowych

1. Projektowanie materiałów graficznych Uczeń:

- 1) posługuje się terminologią z zakresu grafiki komputerowej;
- 2) rozpoznaje formaty oraz typy materiałów cyfrowych;
- 3) określa źródła pozyskiwania materiałów cyfrowych;
- 4) pozyskuje i edytuje materiały graficzne;
- 5) dobiera narzędzia do tworzenia i edycji obiektów graficznych;

6) skanuje i przetwarza grafikę z zastosowaniem specjalistycznego oprogramowania;

- 7) posługuje się oprogramowaniem do przygotowania materiałów cyfrowych;
- 8) określa zasady kompozycji obrazu oraz symbolikę barw;
- 9) stosuje system zarządzania barwą;
- 10) posługuje się technikami tworzenia i obróbki obiektów graficznych;
- 11) tworzy mapy bitowe i obiekty wektorowe;
- 12) tworzy kompozycje graficzno-tekstowe prac graficznych;
- 13) przygotowuje graficznie projekty opakowań;
- 14) dokonuje konwersji pomiędzy formatami graficznymi;
- 15) kataloguje materiały cyfrowe.
- 2. Opracowanie publikacji

Uczeń;

1) rozróżnia pojęcia związane z tworzeniem publikacji;

2) rozróżnia i określa zasady przygotowania publikacji drukowanej i elektronicznej (ebook);

- 3) określa i przestrzega zasad składania i łamania tekstu;
- 4) dobiera parametry zapisu pliku graficznego do sposobu publikacji;
- 5) gromadzi materiały przeznaczone do wykonania publikacji;
- 6) opracowuje materiały wydawnicze dla publikacji;
- 7) tworzy kompozycje graficzno-tekstowe publikacji.
- 3. Przygotowanie publikacji i prac graficznych do drukowania

Uczeń:

1) rozróżnia cyfrowe systemy produkcyjne w poligrafii;

2) przestrzega zasad przygotowania materiału cyfrowego do naświetlania i drukowania;

- 3) przygotowuje materiał cyfrowy do naświetlania i drukowania;
- 4) przestrzega zasad wykonywania impozycji;
- 5) wykonuje impozycję prac cyfrowych;
- 6) wykonuje cyfrowe wydruki próbne.

# Słownik pojęć poligraficznych

Abrewiacja — skrócenie wyrazu lub grupy wyrazów w tekście, np. cdn., itd., itp.

ABREWIATURA — system skrótów stosowanych w piśmie albo w nutach wykorzystywany celem zaoszczędzenia miejsca.

Adjustacja — przygotowanie materiału tekstowego do druku.

A. REDAKCYJNA — merytoryczne i stylistyczne opracowanie treści.

a. techniczna — oznaczenia, uwagi oraz wskazówki techniczne dotyczące sposobu składania, łamania tekstu i drukowania.

Afisz — ogłoszenie, plakat, zawiadomienie itp., zazwyczaj drukowany jednostronnie w większym formacie.

AKAPIT — wcięcie tekstu na początku nowego ustępu;

grupa wierszy rozpoczynająca się wierszem akapitowym a zakończona wierszem końcowym.

AKCENT — patrz znaki akcentowe.

Akcydens — druk okolicznościowy, np. formularz, afisz, zaproszenie, etykieta, itp.

ALBUM ODBITEK KLISZOWYCH — zbiór kartek z naklejonymi odbitkami klisz służący do ich identyfikacji.

Anons — ogłoszenie, reklama.

Antykwa — krój pisma wzorowany na starorzymskich napisach o pionowo zestawionych, zaokrąglonych i zróżnicowanych pod względem grubości liniach rysunku.

mediewalowa - zwana również renesansową - nazwa grupy pism dwuelementowych o niewielkiej różnicy między cienkimi i grubymi kreskami liter.

Apla — powierzchnia zadrukowana przez pełne pokrycie farbą (bez półtonów);

blacha cynkowa o gładkiej powierzchni, służąca jako forma w technice druku wypukłego.

Apostrof — znak graficzny w kształcie górnego przecinka, oznaczający zanikłą samogłoskę (np. l'ange, zamiast le ange) lub oddzielający końcówkę w wyrazach obcych (np. Verne'a, savoir vivre'u).

Arkusz autorski — jednostka miary pracy autorskiej, zawierająca

40 000 znaków lub 3 000 cm ilustracji, lub 700 wierszy poezji. Praca autorska w formie maszynopisu powinna być wykonana na papierze formatu A4, jednostronnie i zawierać 30 wierszy na stronie. W każdym wierszu powinno znajdować się 60 znaków, w tym spacje. 22 strony takiego maszynopisu tworzą arkusz autorski. Arkusz autorski zawiera 40 000 znaków - liter, cyfr, znaków interpunkcyjnych i spacji. Do arkusza autorskiego nie zalicza się tytułów i żywej paginy. W przypadku treści graficznej przyjmuje się, że jednemu arkuszowi odpowiada 3000 cm2. Arkusz drukarski — jednostka wielkości produkcji drukarskiej, obejmująca liczbę kolumn mieszczących się na arkuszu papieru AB2 zadrukowanym dwustronnie, lub liczbę kolumn mieszczących się na jednostronnie zadrukowanym arkuszu papieru formatu AB1.

Arkusz wydawniczy — jednostka miary obliczania objętości materiału w publikacji. Dotyczy całego materiału - zarówno dostarczonego przez autora jak i przez wydawcę. Arkusz wydawniczy zawiera 40 000 znaków lub 3000 cm2 grafik lub 700 wierszy poezji.

Asymetryczny układ — patrz układ graficzny.

AUTORYZACJA — zatwierdzenie przez prelegenta lub mówcę tekstu napisanego z ustnie wygłoszonych wypowiedzi;

zatwierdzenie przez autora tekstu adaptacji lub pracy, która uległa większej przeróbce redakcyjnej;

zatwierdzenie przez autora tekstu przekładu na język obcy.

BEKART — (określenie gwarowe) niepełny wiersz końcowy ustępu umieszczony na początku kolumny lub łamu w kolumnie wielołamowej.

Bibliografia — wykaz książek lub czasopism obejmujących całość piśmiennictwa (ogólna) lub poszczególne działy wiedzy (specjalna) z podaniem podstawowych danych wydawniczych.

Bibliologia — nauka o książce.

Bigowanie — czynność introligatorska polegająca na wyciśnięciu rowka w miejscach zagięcia papieru, kartonu lub tektury; karton okładkowy biguje się przed użyciem do oprawy.

Blokowy układ — kompozycja typograficzna, w której pewne partie treści (szczególnie w akcydensach) tworzą kształty prostokątów.

Blokowanie — wstawianie w skład ręczny odwróconych czcionek dla założenia miejsca na brakujące lub nieczytelne litery. Przy łamaniu - rezerwowanie miejsca dla wstawienia klisz lub tabel.

Błąd zecerski — zniekształcenie wyrazu lub treści wskutek przestawienia czy opuszczenia liter, przestawienia wierszy lub ustępów. Usterki wynikłe z nieprzestrzegania zasad technologicznych i wskazówek adiustacji.

Boczek — boczna lub wewnętrzna wydzielona część tabeli objaśniająca treść rubryk poziomych.

Borgis (burgos) — stopień pisma wielkości 9 punktów.

Broszura — w terminologii bibliotekarskiej książka o objętości do 64 stronic, zeszytych wraz z okładką przez grzbiet;

w drukarstwie, książka w okładce miękkiej (kartonowej).

BREWIER — stopień pisma wielkości 11 punktów.

Brylant — stopień pisma wielkości 3 punktów.

Cal — znak graficzny w kształcie dwóch skośnych górnych kresek o ściętym poziomo dolnym zakończeniu.

CHEMIGRAFIA — metoda otrzymywania klisz do techniki druku wypukłego z rysunków lub fotografii sposobem fotochemicznym i mechanicznym;

zakład, w którym wykonuje się klisze.

CHORAGIEWKOWY UKŁAD — kompozycja typograficzna, która charakteryzuje się jednym bokiem tworzącym linię pionową a drugim o linii nieregularnej.

CHROMOLITOGRAFIA — litografia wielobarwna.

CMYK — zestaw podstawowych kolorów stosowanych w poligrafii. W wyniku ich mieszania można otrzymać teoretycznie każdą inną barwę. Ten model kolorów polega na połączeniu czterech podstawowych barw: Cyan (jasnoniebieski), Magenta (purpurowy), Yellow (żółty), blacK (czarny).

COPYRIGHT (by...) — formuła określająca właściciela praw autorskich.

Cycero — jednostka miary typograficznej równa 12 punktom; stopień pisma wielkości 12 punktów.

Cyrylica — alfabet wschodnio- i południowosłowiański (druga odmiana) stworzony na bazie dużego alfabetu greckiego (majuskuły). Powstał na przełomie IX-X wieku. Od imienia apostoła Słowian południowych, św. Cyryla-Konstantego, nazwano go cyrylicą, choć nie był jego autorem.

Cytat — przytoczony dosłownie wyjątek z obcego tekstu lub wypowiedzi ustnej, zwykle ujęty w cudzysłów.

Czasopismo — druk ukazujący się periodycznie w określonych terminach, pod tym samym tytułem, zaopatrzony w numerację ciągłą. W zależności od częstotliwości ukazywania się, czasopismo może być dziennikiem, tygodnikiem, dwutygodnikiem, miesięcznikiem, kwartalnikiem lub rocznikiem.

Czcionka — podstawowy materiał zecerski w składzie ręcznym; prostopadłościan wykonany ze stopu drukarskiego, drewna lub tworzyw sztucznych.

Czcionki afiszowe — czcionki większych stopni, używane do składu afiszów;

podcięte czcionki z wystającymi częściami ponad słupek (np. akcent nad literą Ś wersalik);

przewieszone w kursywie lub w piśmie kaligraficznym wystające w prawo lub lewo części oczka (poza słupek).

DEDYKACJA — notatka autora poświęcająca komuś swoje dzieło.

Defekty — zdekompletowane lub uszkodzone czcionki.

Diament — albo diament - stopień pisma równający się 4 punktom typograficznym.

Diakrytyczne znaki — patrz znaki akcentowe.

Diapozytyw — pozytyw fotograficzny wykonany na materiale przezroczystym.

DITTO — znak powtórzenia w postaci dwóch przecinków dolnych, wyjustowanych na środku wyrazu, do którego się odnosi.

Dodatek (suplement) — uzupełnienie do jakiegoś dzieła (np. encyklopedii) lub czasopisma, omawiające obszerniej wybrane zagadnienia. Dorobić wiersz — w przypadku wystąpienia przy łamaniu niepełnego wiersza końcowego (tzw. bękarta) na początku kolumny, dopisanie tekstu lub powiększenie odstępów między wyrazami w wierszach poprzedzających wiersz końcowy pełny w innym ustępie dla uzyskania wiersza dodatkowego.

DRUK — proces sporządzania odbitek z formy drukowej przy użyciu farb graficznych. Rozróżnia się trzy podstawowe techniki: druk wypukły, płaski i wklęsły;

odbitka wykonana z formy drukowej;

w języku prawnym - utwór graficzny odbity sposobem mechanicznym lub środkami chemicznymi, przeznaczony do rozpowszechniania.

 $DRUKARNIA$  — zakład produkcyjny przemysłu poligraficznego, wykonujący prace wchodzące w zakres drukarstwa;

akcydensowa - drukarnia wykonująca wszelkie roboty okolicznościowe zwane akcydensami;

DZIEŁOWA - zakład (lub wydział), którego zakres produkcji obejmuje książki i broszury;

gazetowa - zakład (lub wydział) wykonujący czasopisma i gazety, drukowane najczęściej na maszynach rolowych (rotacyjnych).

DRZEWORYT — drewniany klocek (bukszpan, grusza), na którego powierzchni wyryto rysunek. Części wypukłe pokryte farbą przenoszą rysunek na papier;

odbitka wykonana z gotowego do druku klocka.

DTP — określenie to pochodzi od angielskiego zwrotu "desktop publishing" i oznacza zakres prac związanych z przygotowaniem na komputerze materiałów do druku, m.in. projektowanie stron, skład i łamanie, nanoszenie korekt, przygotowanie zdjęć, przygotowanie plików postcriptowych (PS) lub najczęściej PDF do drukarni.

DWUŚREDNIAN — stopień pisma odpowiadający 28 punktom typograficznym.

Dywiz — krótka kreska pozioma używana przy przenoszeniu wyrazów i łączeniu wyrazów kilkuczłonowych (inaczej przenośnik lub łącznik);

łącznik;

znak przeniesienia części wyrazu z jednego wiersza do drugiego.

DZIEŁO — dokument zawierający tekst słowny, ilustracje, zestawienia, utrwalony na papierze;

wydawnictwo jedno- lub wielotomowe o różnorodnej tematyce i znacznej objętości.

DZIENNIK — patrz czasopismo.

Edytorstwo — publikowanie dzieł drukiem; obejmuje rozwijanie inicjatywy wydawniczej, przygotowanie redakcyjne tekstów do składu, tworzenie lub udział w tworzeniu najwłaściwszej dla dzieła zewnętrznej formy wydawniczej.

Egzemplarz roboczy — maszynopis wydawniczy przeznaczony do składania.

Ekslibris — (z łac. ex libris - z księgozbioru), kompozycja graficzna z inicjałami lub nazwiskiem właściciela księgozbioru, o niewielkich rozmiarach, naklejany zwykle na wewnętrznej stronie okładki.

Ekspozycja — czas, w którym przy procesach fotomechanicznych światło odbite od oryginału pada na materiał światłoczuły.

Epilog — końcowe powiadomienie o zdarzeniach, które miały miejsce później niż akcja przedstawiona w głównej części utworu; zakończenie.

ERRATA — błędy, omyłki w druku lub piśmie;

załączony do książek wykaz błędów zauważonych po zakończeniu druku i ich sprostowanie.

Etykieta — nalepka na towarze lub jego opakowaniu, rodzaj znaku towarowego z oznaczeniem nazwy, wytwórni i ceny.

Faksymila — odtworzony dokładnie dokument lub podpis; klisza lub pieczątka odtwarzająca własnoręczny podpis.

Falcowanie — złamywanie (składanie) arkusza papieru po zadrukowaniu, celem otrzymania żądanego formatu z kolejną numeracją stronic. FIRET — rodzaj drobnego justunku, którego stopień jest równy szerokości.

FLEKSODRUK (druk fleksograficzny, druk anilinowy — odmiana druku wypukłego, którego cechą charakterystyczną jest elastyczna forma drukowa i stosowanie rzadkich farb rozpuszczalnych w spirytusie.

Folia — bardzo cienkie arkusze wykonane z metali szlachetnych (lub nieszlachetnych), przeznaczone do wytłaczania tekstów lub ozdób na okładkach sztywnych;

specjalny papier pokryty substancją wiążącą i posypany proszkiem metalowym, przeznaczony do wytłaczania;

cienka blaszka metalowa, na której można drukować techniką fleksograficzną (może być połączona z podłożem papierowym).

FOLDER — patrz składanka

Foliał — książka drukowana lub rękopiśmienna w formacie folio. Potocznie książka dużego formatu.

FONETYCZNE ZNAKI — czcionki znaków specjalnych, służących do oznaczania wymowy w językach obcych.

Font — Potocznie zapis kroju pisma w postaci cyfrowej. Kompletny zestaw wszystkich liter alfabetu, cyfr, znaków interpunkcyjnych i znaków specjalnych zawartych w danym kroju pisma.

FORMA DRUKOWA — prosta lub okrągła, metalowa lub z innego tworzywa powierzchnia z wypukłym, wklęsłym lub płaskim rysunkiem, przeznaczonym do drukowania;

do druku wypukłego kolumna lub zestaw kolumn przeznaczonych do drukowania;

do rozbiórki kolumna po wydrukowaniu przeznaczona do segregacji materiału zecerskiego do kaszt.

Format — wielkość, wymiary papieru, książki, kolumny składu; albumowy format, w którym szerokość wyrobu jest większa od długości;

druku wymiary szerokości i długości w jednostkach miary metrycznej arkusza papieru przeznaczonego do druku;

składu wymiary składu zecerskiego podane w jednostkach miary typograficznej;

znormalizowany format papieru lub tektury ustalony normą.

Format książki — pojęcie określające długość i szerokość książki, powstałe wraz z pojawieniem się jej w formie kodeksu. Format bibliograficzny wprowadzony został z chwilą wynalezienia i zastosowania papieru do pisania ksiąg; zależy od tego, ile razy arkusz papieru (odpowiadający rozmiarami rozpiętości ramion papiernika) został złożony. I tak 1° (plano) — arkusz nie został złożony i ma 2 stronice, czyli 1 kartkę; 2° (folio) — arkusz złożony 1 raz i ma 4 stronice, czyli 2 karty;  $4^{\circ}$  (QUARTO) — złożony 2 razy i ma 8 stronic czyli 4 karty;  $8^{\circ}$ (octavo) — złożony 3 razy i ma 16 stronic, czyli 8 kart. Normalizacja formatów papieru spowodowała że format bibliograficzny zastąpiono formatem bibliotecznym, o którym decyduje długość grzbietu książki: 16° do 20 cm, 8° od 20 do 25 cm, 4° od 25 do 35 cm, 2° powyżej 35 cm. FORMULARZ — druk do wypełniania, blankiet służący do pracy w biurach i urzędach.

FOTOOFFSET — metoda sporządzania form drukowych do offsetu za pomocą fotografii reprodukcyjnej.

FOTOSKŁAD — patrz skład fotograficzny.

FOTOTYPIA — dawna nazwa światłodruku.

Frakcje — czcionki cyfr, liter lub znaków o odpowiednio zmniejszonym oczku, odlane na dolnej lub górnej linii pisma podstawowego, używane do składania wzorów matematycznych odnośników, wskaźników itp.

FRAKTURA — jedna z odmian pisma gotyckiego.

Frontyspis — strona poprzedzająca kartę tytułową książki, zawierająca niekiedy spis dzieła, portret autora, ilustrację lub tytuł ogólny wydania; ilustracja całostronicowa (najczęściej jako wklejka) umieszczona obok karty tytułowej;

W STARYCH DRUKACH — karta tytułowa wykonana techniką miedziorytniczą.

GARMOND (garmont) — stopień pisma odpowiadający 10 punktom typograficznym.

GARNITUR PISMA — komplet pisma jednego kroju, obejmujący pismo proste (zwykłe), pochyłe (kursywę), pół grube (grube) wszystkich stopni.

Gazeta — pismo codzienne lub czasopismo ukazujące się częściej niż raz w tygodniu.

Gilosz — rysunek złożony z różnych kombinacji linii, jako tło przy druku papierów wartościowych i banknotów, wykonywany sposobem mechanicznym w celu utrudnienia ich fałszowania.

GESTOŚĆ OPTYCZNA — stopień zaczernienia (krycia) materiału fotograficznego.

Gilotyna — krajarka jednonożowa, maszyna introligatorska służąca do cięcia papieru, obcinania druków i książek w procesie oprawy introligatorskiej.

Głagolica — pierwsza odmiana alfabetu słowiańskiego, wywodząca się z greki, powstała w IX wieku.

Główka — czcionki górna część czcionki posiadająca oczko;

tabeli górna, wydzielona część tabeli, zawierająca objaśnienia dotyczące poszczególnych kolumn.

GOTYK — odmiana pisma łacińskiego, właściwa epoce stylu gotyckiego, odznaczająca się charakterystycznymi dla niego elementami ornamentacji.

GRAFIKA — techniki artystyczne polegające na powielaniu rysunku wykonanego w metalu, drewnie lub na kamieniu litograficznym (np. miedzioryt, drzeworyt, litografia);

użytkowa - artystyczne projekty wyrobów poligraficznych, jak oprawa książki, okładka, obwoluta, plakat, opakowanie itp.

GRAMATURA — ciężar jednego metra kwadratowego wytworu papierniczego (bibułki, papieru, kartonu, tektury) wyrażony w gramach. Grażdanka — alfabet rosyjski wzorowany na cyrylicy, obecnie stosowany w Rosji oraz m.in. w Bułgarii, Serbii, na Ukrainie, w Kazachstanie, Białorusi, Mołdawii, Macedonii oraz Laponii.

GROTESK — krój pisma o jednakowej grubości kreski rysunku, bez zakończeń szeryfowych.

Gryf — herb drukarzy, fantastyczny twór o ciele uskrzydlonego lwa i głowie orła, trzymającego dwa tampony do nadawania farby.

Hasło — krótki tekst wyróżniony graficznie w treści czasopisma; w słowniku lub encyklopedii - tytuł informacji (wyraz), która jest przedmiotem wyjaśnienia.

Heliograwiura — rodzaj druku wklęsłego, zbliżony do rotograwiury. Kopię, pigmentową przenosi się na płytę miedzianą. Rolę rastra rotograwiurowego spełnia proszek asfaltowy.

Iluminacja — barwna ilustracja, inicjał, winieta lub ornament w średniowiecznych rękopisach i inkunabułach.

Ilustracja — reprodukcja rysunku, obrazu lub fotografii.

Imprimatur — formułka stosowana po dokonaniu ostatniej korekty, wyrażająca zgodę na druk;

zezwolenie cenzury kościelnej na publikację książki o treści religijnej uwidocznione w postaci wydrukowanego akceptu.

In continuo — składać w ciągu, bez akapitu.

INDEKS — podjustowana litera we wzorze matematycznym lub chemicznym;

skorowidz.

Inicjał — początkowa większa, często ozdobna, litera tekstu rozpoczynającego część książki lub artykuł w czasopiśmie.

Inkunabuły — najstarsze księgi, które powstały w okresie od wynalezienia druku do r. 1500.

Inserat — ogłoszenie w czasopiśmie.

INTERLINIE — materiał justunkowy (ślepy) używany do powiększania odstępów między wierszami składu, grubości od 1 do 4 punktów, długości od 1/2 do 7 kwadratów.

INTROLIGATORNIA — dział zakładu poligraficznego lub samodzielne przedsiębiorstwo zajmujące się oprawą książek i wykończenia druków.

ITALIKA — patrz kursywa.

Jednostka monotypowa podstawowa — wielkość stała systemu setowego; set równa się 1/12 cala angielskiego (0,013894 cala), jednostka podstawowa stała — 1/18 seta, równa 0,0007716 cala.

JEDNOSTKA MONOTYPOWA — wielkość zmienna systemu setowego, służąca do określania szerokości liter i justunku monotypowego; równa się 1/18 ema (firetu monotypowego).

Justowanie — wyrównywanie odległości między literami i wyrazami w tekście. Tekst może być wyrównany do lewego lub prawego marginesu lub obydwu marginesów łącznie.

składu linotypowego wprowadzenie zmian w odstępach między wyrazami lub zapełnienie justunkiem miejsc niedrukujących, umożliwiające maszynie odlanie wiersza.

składu ręcznego wypełnianie odpowiednim justunkiem odstępów mię-

dzy wyrazami lub wolnych miejsc poza tekstem, w celu otrzymania wiersza o określonej szerokości.

KALENDARIUM — zasadnicza część kalendarza zawierająca podział roku na miesiące, tygodnie i dni, z oznaczeniem świąt, imion, rocznic itp.

Kapitaliki — czcionki o rysunku liter dużych (wersalików) lecz o wielkości i grubości oczka liter małych (bez wydłużeń górnych i dolnych).

Kapitałka — ozdobny pasek bawełniany lub jedwabny, umieszczony u góry i u dołu grzbietu wkładu książkowego dla wzmocnienia oprawy. KARTA TYTUŁOWA — pierwsza, a w przypadku stosowania przedtytułu — trzecia stronica dzieła, zawierająca tytuł główny, nazwisko autora, instytucję wydawniczą, miejsce i rok wydania.

KERNING — proces regulacji świateł międzyliterowych. Manipulacja tekstem polegająca na zmniejszeniu (częściej) lub zwiększeniu odstępu między literami lub liniami tekstu. Polega na odmiennym od standardowego kształtowaniu odstępów między niektórymi parami znaków, np. między A i W, w celu uzyskania tekstu składającego się z optycznie równoodległych liter. Jest tym ważniejszy im większy jest stopień pisma. KOLOFON — informacje wydawnicze dotyczące opracowania redakcyjnego i technicznego książki;

w starych drukach - notatka umieszczona na końcu dzieła, zawierająca tytuł dzieła, nazwisko autora, miejsce i rok wydania oraz nazwisko drukarza.

KOLONEL — stopień pisma równy 7 punktom typograficznym.

Kolumna — złamany skład zecerski o określonej szerokości i długości, z ewentualnymi kliszami i tabelami, jedno- lub wielołamowy, opatrzony paginą lub bez paginy.

pełna kolumna o formacie zasadniczym całkowicie wypełniona składem, kliszami itp.;

na rozwarciu dwie kolejne kolumny (parzysta i nieparzysta) występujące w książce obok siebie;

niepełna kolumna niecałkowicie wypełniona składem lub składem z kliszami;

rozkładowe dwie kolejne kolumny (parzysta i nieparzysta) odpowiadające środkowym stronicom składki (sfalcowanego arkusza);

spadowa kolumna, której element drukujący, najczęściej klisza, zajmuje całkowitą szerokość marginesu lub marginesów stronicy po obcięciu; spuszczona kolumna niepełna od góry;

szpicowa kolumna niepełna od dołu;

wakatowa (wakat) - kolumna wypełniona tylko materiałem justunkowym, objęta paginacją;

wpuszczona kolumna, której element drukujący, najczęściej klisza, zajmuje część marginesu stronicy po obcięciu.

KOMPLET CZCIONEK — właściwy dla danego języka ilościowy zestaw poszczególnych liter alfabetu, cyfr i znaków.

Konkordans — nazwa stopnia pisma, równa 36 punktom; materiał justunkowy o szerokości 3/4 kwadratu (36 punktów).

KONTRTYTUŁ — tytuł wydania zbiorowego, umieszczony w książce na stronicy parzystej, obok tytułu głównego.

KOREKTA — oznaczenie błędów składu zecerskiego na odbitkach próbnych zwanych korektorskimi, za pomocą znormalizowanych znaków korektorskich;

czynność poprawiania błędów w składzie zecerskim.

AUTORSKA — wprowadzenie poprawek przez autora;

stylistyczna — poprawianie błędów i usterek stylistycznych;

szpaltowa — korekta przeczytana i poprawiona w szpaltach;

TECHNICZNA — wyznaczenie i poprawienie błędów technicznych składacza;

W ARKUSZACH — poprawienie błędów na odbitkach przełamanych kolumn;

własna (domowa) — pierwsza korekta przeprowadzona przez korektora drukarni.

KORPUS — patrz garmond

KORYTARZ — w składzie zecerskim tekstowym, błąd technologiczny, polegający na niewłaściwym uszeregowaniu odstępów w większej liczbie kolejnych wierszy tak, że tworzą one przerwy w spoistości składu. Takie przerwy tworzą korytarze pionowe lub ukośne.

Krój pisma — komplet liter i znaków o jednolitych cechach charak-

terystycznych.

Kursywa — pismo pochyłe, stosowane do składania wyróżnień (inaczej: italika).

KWADRAT — jednostka miary typograficznej = 4 cycerom = 48 punktom (18,048 mm);

nazwa stopnia pisma.

LEGENDA — tekst objaśniający mapy, plany, rysunki, wykresy itp. LIGATURA — dwie lub więcej liter na jednym słupku czcionki.

Linia pisma — dolna granica rysunku liter, bez wydłużeń dolnych, tworząca linię równoległą do krawędzi płaszczyzny sygnaturowej czcionki.

Łam — określona liczba wierszy tekstu podstawowego stanowiąca kolumnę w układzie jednołamowym lub jej część w układzie wielołamowym.

Łamanie — formowanie kolumn książki lub czasopisma ze szpalt, klisz, wzorów, tytułów i ornamentów, na ogół według wskazówek zawartych w odbitkach korektorskich, lub według makiet wydawniczych.

Majuskuły — inaczej wersaliki, wielkie litery alfabetu, różniące się kształtem od minuskuł, mieszczące się między górną a podstawową linią pisma.

MAKIETA — zbiór określonego formatu projektowanych kolumn w skali 1:1, wyklejonych z odbitek właściwych składów, klisz i tabel, z zachowaniem zasad łamania, uzupełniony adjustacją, stanowiący wzorzec do łamania kolumn. Zawiera sposób rozmieszczenia tekstów, tytułów, grafiki, wyróżnień lub innych elementów kolumny (ang. layout).

Manuskrypt — rękopis.

MARGINALIA — uwagi dotyczące treści umieszczone na zewnętrznych marginesach książki.

MARGINESY — nie zadrukowana część powierzchni strony wzdłuż czterech krawędzi kolumny. Im większa kolumna druku na stronie danego formatu tym mniejsze są marginesy.

Maszynopis — materiał napisany na maszynie do pisania, sprawdzony, zaadiustowany, przeznaczony do składania lub składania i łamania, zawierający część tekstową, tabele, wzory oraz załączniki potrzebne do wytworzenia produktu poligraficznego.

Mediewal — nazwa odmiany w grupie pism antykwowych, której cechami charakterystycznymi są niewielkie zróżnicowane grubości kresek, łagodne przejścia od linii cienkich do grubszych oraz zakończenia liter skośnymi lub poziomymi szeryfami, opartymi na łukach koła. Metryka książki — informacje techniczne dotyczące książki. Miary typograficzne — system miar drukarskich, tzw. system Didota (paryski), oparty na punkcie typograficznym, którego wartość metryczna wynosi 0,37594 mm (2660 p. = 1 mm).

Minuskuła — inaczej litera tekstowa. Mała litera alfabetu, różniąca się kształtem od majuskuły, czyli litery dużej. Jej górna i dolna krawędź rysunku mieści się między podstawową, a średnią linią pisma, natomiast jej wydłużenia między dolną i górną linią pisma.

Montaż — naklejanie kilku negatywów lub diapozytów na podłoże przezroczyste (astralon), celem przeniesienia obrazu przez kopiowanie na formę drukową.

Mora — przypadkowe i niepożądane tło, pojawiające się w kształcie regularnych punktów, wskutek nieprawidłowego krzyżowania się linii rastrowych wykonywanej kliszy z liniami rastra oryginału.

MOTTO — zdanie, cytata, sentencja podkreślająca myśl przewodnią utworu lub jego część.

Mutacja — dokonanie w części nakładu zmian w tekście, np. zmiana dat, godzin, nazwisk artystów w programach, koncertów lub afiszach, zmiana pewnej części tekstu przy matrycowaniu druków akcydensowych itp.

w gazecie częściowa zmiana tekstu pierwszego wydania pisma, podyktowana potrzebą wprowadzenia świeższych lub lokalnych wiadomości dla danego miasta lub okręgu.

Nagłówek — tytułowa część kolumny czasopisma, obejmująca m.in. tytuł, numer bieżący, miejsce i rok wydania oraz zwięzłą informację, jakim zagadnieniom pismo jest poświęcone.

Nakład — liczba jednego wydania książki, egzemplarzy jednego numeru czasopisma, gazety lub innego druku.

Narożnik — ornament lub linia o ściance bocznej ściętej pod kątem 45°, stosowana do składania kątów prostych, tabel, ramek itp. układów. Nawias — znak pisarski stosowany w tekście oraz w składach matematycznych, chemicznych i innych.

Nonparel — nazwa stopnia pisma, który odpowiada 6 p. typograficznym.

NOTKA — objaśnienie, uwaga, przypis autora lub redakcji, zawierający dodatkowe informacje dotyczące całych ustępów, zdań lub wyrazów.

OBJETOŚĆ PUBLIKACJI — ustalona liczba arkuszy wydawniczych lub drukarskich.

Obłamywanie — przy umieszczonej kliszy, tabeli lub inicjale, węższych od szerokości kolumny lub łamu, wypełnienie pozostałego miejsca tekstem, złożonym na odpowiednio mniejszą szerokość.

Obwoluta — papierowa okładka z zakładkami, stosowana jako ochrona oprawy książki: spełnia również rolę propagandową.

Offset — odmiana techniki druku płaskiego, polegająca na przeniesieniu farby z formy na cylinder gumowy a następnie na papier (druk pośredni).

Oficyna — dawne określenie drukarni lub wydawnictwa posiadającego drukarnię.

OKIENKO — wcięcie w kolumnie powstałe przez złożenie odpowiedniej liczby wierszy na węższy format, w którym umieszcza się tytuł; wyodrębniona graficznie za pomocą ramki część kolumny w czasopiśmie.

Okładka — zewnętrzna ochrona wkładu książki, wykonana z kartonu (oprawa miękka) lub tektury (oprawa twarda).

Opaska książki — pasek papieru z końcami założonymi pod okładkę lub sklejonymi, zawierający tekst reklamujący książkę.

Oprawa książki — czynność obejmująca składanie (falcowanie) wydrukowanych arkuszy do ustalonego formatu, zbieranie składek (kompletowanie), szycie, obcinanie oraz łączenie z okładką. Polska Norma PN-65/P-55501 rozróżnia dziewięć zasadniczych rodzajów opraw przemysłowych.

ORNAMENT — czcionka lub wiersz linotypowy o oczku zawierającym

element zdobniczy.

ORYGINAŁ — tekst lub materiał ilustracyjny służące jako wzory (treść lub kształtu i koloru) do powielania drukiem.

Pagina — liczba porządkowa wskazująca kolejność stron książki lub periodyku. Umieszcza się ją w widocznym miejscu nad lub pod kolumną tekstu. Stron tytułowych ani wakatów nie paginuje się, choć wlicza się je do kolejności stronic.

ślepa - tymczasowa liczba kolejna stronicy.

zwykła - liczba stronicy oznaczona za pomocą cyfr arabskich lub rzymskich;

żywa wiersz tekstu okolicznościowego wraz z kolejną liczbą stronicy, umieszczonej u góry lub u dołu kolumny; zawiera, oprócz numeru strony, nazwisko autora, tytuł dzieła, części lub rozdziału. Żywa pagina powinna mieścić się w jednym wierszu nie wypełniającym całej szerokości kolumny.

PANTONE — System barw drukarskich opracowanych przez firme Pantone, powstałych przez zmieszanie 15 pigmentów (w tym białego i czarnego). Nie zawsze kolory mają odwzorowanie w systemach CMYK i RGB.

PASER — graficzny element umieszczany poza formatem netto publikacji poligraficznej, służący w druku wielokolorowym jako swoisty "celownik" do dokładnego nanoszenia obrazu drukowego kolejnymi kolorami farb w to samo miejsce. W druku jednokolorowym pasery nie mają zastosowania. Pasery stanowią miejsce kontroli i punkt odniesienia przy montażu klisz, wykonywaniu odbitek próbnych oraz w samym druku. Znajdują się one na każdym z wyciągów barwnych w tym samym miejscu i mają ten sam kształt. Umiejscowione są najczęściej w rogach lub na środkach marginesów stron w odległości kilku punktów typograficznych na zewnątrz od linii krojenia arkusza. W przypadku większych stron publikacji może występować większa ilość paserów. Pasery tworzy się podczas drukowania do PostScriptu lub nanosi ręcznie w programie graficznym. Pasery umieszczane są w strefie spadów, które są odcinane w procesach introligatorskich. Zdarza się jednak niekiedy, że pozostają one na arkuszach gotowego wyrobu i są widoczne

dla użytkownika. Dzieje się tak wtedy, gdy w wyrobie końcowym wykorzystywana jest cała szerokość, a czasem także długość arkusza np. w przypadku druku gazet lub plakatów.

Pauza — kreska pozioma, inaczej myślnik. Może mieć długość dużej litery N w danym kroju i stopniu pisma i wtedy jest nazywana en-myślnikiem lub dużej litery M w danym kroju i stopniu pisma i wtedy jest nazywana em-myślnikiem. En-myślnik umieszczamy między wyrazami oznaczającymi trwanie, na przykład określającymi upływ czasu w miesiącach, godzinach lub latach. Em-myślnik stosujemy, podobnie jak dwukropek czy nawias, aby odzwierciedlić nagłą zmianę myśli, lub w miejscu, gdzie przecinek byłby znakiem przystankowym zbyt słabym. Pod MS Windows en-myślnik uzyskujemy wciskając lewy klawisz Alt i wpisując z klawiatury numerycznej (znajdującej się z prawej strony) 0150, natomiast em-myślnik uzyskujemy wciskając lewy Alt i wpisując kod 0151.

PDF — format pliku graficznego (skrót od ang. Portable Document Format), stworzony przez Adobe Systems Inc. mogący zawierać całą stronicę lub publikację, a jego przeglądanie i dalsza reprodukcja wymaga jedynie posiadania odpowiedniego interpretera, wbudowanego w RIP lub programu Adobe Acrobat.

PEŁNA JUSTYFIKACJA — zabieg typograficzny polegający na wyrównywaniu tekstu do lewego i prawego marginesu jednocześnie, bez względu na ilość liter w wierszu.

PERFORACJA — szereg dziurek lub kresek wykonanych w procesie drukowania lub przy użyciu odpowiedniego urządzenia (grzebienia), zwanego perforówką, w celu ułatwienia oddzierania części papieru;

wycięcie otworów w taśmie papierowej służącej do sterowania pracą odlewarki monotypowej lub automatu odlewniczego w systemie TTS. PISMO AKCYDENSOWE — najczęściej pismo ozdobne, nie używane do składania tekstów książek, gazet i czasopism.

PIERWODRUK — stronica poprzedniego wydania przeznaczona do składania i łamania lub reprodukowania inną techniką przy wznowieniach.

PLAGIAT — przywłaszczenie cudzego utworu lub jego części, wydanie cudzego utworu pod własnym nazwiskiem; kradzież literacka.

PLAKAT — reklama, ogłoszenie, hasło ujęte w artystyczną formę graficzną, drukarską lub malarską.

PODCIĘCIE — sposób składania wyliczeń, w którym literę lub liczbę wyliczenia składa się na początku wiersza lub akapitu, a tekst następnych wierszy w linii pionowej z pierwszą literą tekstu pierwszego wiersza.

POLIGRAFIA (przemysł poligraficzny) — gałąź przemysłu obejmująca zakłady wszystkich technik druku, introligatorstwo przemysłowe i zakłady pomocnicze (fabryki farb graficznych, odlewnie czcionek, wytwórnie matryc linotypowych itp.).

POZYCJA TABELI — część pola rubrykowego, powstała z przecięcia rubryki i ograniczona liniami lub odstępami.

Pozytyw — kopia obrazu (rysunku, tekstu itp.), na której układ miejsc ciemnych i jasnych jest zgodny z odpowiadającym mu oryginałem.

PÓŁFIRET — drobny justunek odpowiadający stopniowi czcionek danego pisma, o szerokości równej połowie tego stopnia.

Półkwadrat — średni justunek danego stopnia pisma, o szerokości 24 punktów typograficznych.

Procesy wydawnicze — czynności związane z przygotowaniem materiałów w instytucji wydawniczej, przeznaczonych do produkcji poligraficznej.

PROOF (wydruk kolorystyczny) — wydruk próbny pracy, stanowiący wzór kolorystyczny dla drukowanych materiałów. Barwy na monitorze i różnych papierach zupełnie inaczej oddają kolory. Proof kolorystyczny daje nam pewność, że to co zostało zaprojektowane wydukowane będzie dokładnie w takich odcieniach barw jakich użył grafik. PROSPEKT — rodzaj druku reklamowego, zapowiadający ukazanie się książki lub zawierający opis i charakterystykę maszyn, urządzeń, przedmiotów itp. Proporcja — określony stosunek między częściami jakiejś całości; złota podział odcinka prostej na takiej części, z których część mniejsza odnosi się tak do większej, jak część większa do całości odcinka. PRZEDTYTUŁ — pierwsza stronica książki zawierająca nazwisko autora (lub autorów), skrót tytułu i niekiedy znak wydawnictwa. PRZEDŁUŻKA — wklejka o formacie większym od kart książki, zamieszczona zwykle na części uzupełniającej, widoczna dla czytelnika w czasie czytania innych stronic książki (najczęściej mapy, plany, rysunki). Przełamywanie — powtórne łamanie części lub całości złamanej książki lub czasopisma, wynikłe z dużej korekty, zmian redakcyjnych lub zmian kolejności artykułów.

Przerywnik — niewielka winieta, o rysunku przeważnie związanym tematycznie z treścią książki, dzieli tekst lub stanowi zakończenie rozdziału.

PRZESKŁAD — powtórne wykonanie składu wskutek dużej korekty, zmiany formatu, kroju lub stopnia pisma;

złożony materiał redakcyjny, który nie został zamieszczony w czasopiśmie z braku miejsca i przestał być aktualny.

PUNKT TYPOGRAFICZNY — podstawowa jednostka miar typogra $ficznych = 0,3759$  mm.

REDAKTOR TECHNICZNY — pracownik wydawnictwa zajmujący się realizacją produkcji książek, czasopism lub akcydensów. W zakres jego czynności wchodzą: adiustacja maszynopisów i materiału ilustracyjnego, korekta techniczna, sporządzenie makiet i szkiców, akcepty do druku oraz inne sprawy techniczne związane z działalnością wydawniczą.

REGISTER — zbieżność padania na siebie wierszy kolumn, drukowanych po obu stronach arkusza papieru.

REPRODUKCJA — możliwie wierne odtworzenie oryginału jedną z technik druku, w celu powielenia na papierze lub innym materiale; odbitka reprodukowanego oryginału.

RETUSZ — graficzne poprawianie oryginału przeznaczonego do reprodukcji;

poprawianie negatywów lub diapozytywów przez uwydatnienie szczegółów rysunku, powiększenie lub osłabienie gęstości optycznej, celem uzyskania maksymalnego podobieństwa odbitki z oryginałem.

Rewizja — ostatnia korekta przed drukowaniem odbitki próbnej z maszyny, przeprowadzona na podstawie odbitek korektorskich akceptowanych do druku.

REKOPIS — tekst napisany ręcznie;

w szerszym znaczeniu - materiał tekstowy napisany na maszynie, opracowany redakcyjnie i technicznie, przeznaczony do składania lub składania i łamania.

RGB — (skrót z języka angielskiego od pierwszych liter red, green,  $BLUE - czerwony, zielony, niebieski) - podstawowe barwy postrze$ gane przez ludzkie oko, tworzące addytywny model barw. Poprzez mieszanie trzech podstawowych składników światła kolorowego w różnych proporcjach i natężeniach można otrzymać teoretycznie każdą inną barwę.

ROZŚWIETLIĆ SKŁAD — wyrównać odstępy optyczne między literami.

RUBRYKA — część pola rubrykowego tabeli oddzielona pionowymi (poziomymi) liniami lub odstępami.

Ryza — miara papieru równa 500 arkuszom.

SKŁAD — materiał złożony według maszynopisu i adiustacji, z zachowaniem zasad i wymagań jakościowych przewidzianych normami i instrukcjami technologicznymi;

akcydensowy skład przeznaczony do druku akcydensów;

cyfrowy skład tekstowy z przewagą cyfr;

dziełowy skład tekstów książek beletrystycznych, naukowych i in.; gładki skład tekstowy bez tabel, wzorów, klisz i innych utrudnień;

matematyczny skład z przewagą wzorów matematycznych;

nut skład złożony ręcznie czcionkami nut;

obcojęzyczny skład w językach obcych;

poezji skład utworów poetyckich;

tabelaryczny skład tabel;

SKŁAD AKCYDENSOWY — jeden z rodzajów składu drukarskiego, w znacznej części ręczny, bardzo pracochłonny, wymagający od składacza wysokich kwalifikacji, obejmujący wszelkie druki okolicznościowe, np. formularze, druki biurowe, ulotki, etykiety, afisze itp.

SKŁADANKA — druk, najczęściej reklamowy, którego objętość tworzy kilka lub kilkanaście stronic specjalnie załamanych (np. w kształcie harmonijki).

Skorowidz — alfabetyczny spis nazw, określeń lub nazwisk, z poda-

niem liczb stronic albo innej numeracji, umożliwiający odnalezienie w tekście poszukiwanego tematu.

SKRYPT — publikacja o charakterze podręcznika, odbitka techniką powielaczową bądź inną techniką druku, przeznaczona dla określonego kręgu czytelników.

SOLUT — skład tekstu gładkiego (bez utrudnień).

Spacja — justunek drobny w stopniach od 6-20 punktów, o grubości mniejszej od połowy swojego stopnia. Inaczej nazywanac odstępem międzywyrazowym. Jest to znak o kodzie ASCII 32, odpowiadający miejscu wolnemu między wyrazami.

Spacjowanie — czynność związana z wstawianiem spacji między litery wyrazu (wyróżnianie).

Spad — pole druku, które wychodzi poza obszar publikacji i jest przeznaczony do obcięcia. Stosowany, aby obszar druku dochodził do krawędzi po obcięciu arkusza.

Stopień czcionki (pisma) — wymiar czcionki między płaszczyzną sygnaturową a płaszczyzną tylną, określony w jednostkach miary typograficznej. Inaczej jest to miara wysokości liter. Mierzona jest między górną a dolną krawędzią pisma. W Polsce stopień pisma powinien być podawany w punktach typograficznych.

SYGNATURA ARKUSZA — wiersz z kolejną liczbą i tytułem lub liczbą i skrótem tytułu książki, umieszczony na dole pierwszej stronicy każdego arkusza drukarskiego (skł. introlig.);

grzbietowa znak umieszczony na grzbiecie składki introligatorskiej, ułatwiający kontrolę prawidłowego skompletowania egzemplarza książki; szpalty wiersz na początku szpalty zawierający numer zamówienia, skrócony tytuł pracy, nazwisko składacza i inne dane.

Szeryf — zakończenie znaków graficznych (liter, cyfr itp.) niektórych krojów pisma drukarskiego w postaci łuków lub krótkich kresek. Przykładem kroju pisma szeryfowego jest Times New Roman, a bezszeryfowego Arial.

SZESNASTKA — szesnaście kolumn stanowiące w formatach AB5 arkusz drukarski, w procesie oprawy złamywany (falcowany) na trzy złamy.

SZMUCTYTUŁ — patrz przedtytuł.

SZPALTA — skład zecerski o określonej szerokości lecz dowolnej długości, zależnej najczęściej od długości szufelki.

SZTABIK — rodzaj justunku długiego, grubości 24-48 punktów i długości 2-7 kwadratów.

 $$REDNIAN -$  nazwa stopnia pisma 14 punktowego.

Światło — nie zadrukowane miejsce na kolumnie. Wyróżnia się światło międzyliterowe, międzywyrazowe (spacje), międzywierszowe (interlinie), międzyłamowe (pole działowe) i okołotytułowe.

Tabela — zestaw tekstów, liczb albo rubryk przeznaczonych do wypełnienia, rozmieszczonych w polu rubrykowym tabeli wg układu określonego przez główkę i/lub boczek.

Tabela rozkładowa — tabela, której jedna połowa umieszczona jest na kolumnie parzystej a druga na kolumnie nieparzystej.

Tablica — ilustracja albo zestaw ilustracji z tekstami objaśniającymi, rozmieszczone według określonego układu wydawniczego.

TERCJA — nazwa stopnia pisma 16 punktowego.

Tinta (apla) — jednolite tło wydrukowane jasną farbą, na którym następnie drukuje się farbą ciemniejszą tekst, ilustracje, rysunki.

Tom — część wydawnictwa zwartego lub ciągłego, wydzielona przez autora lub nakładcę, zaopatrzona przeważnie we własną kartę tytułową i z reguły w odrębną paginację.

Typografia — ogół procesów druku wypukłego. W znaczeniu ogólnym - drukarstwo, potocznie — druk wypukły, a najczęściej kompozycja druków z czcionek, grafik, linii i ornamentów.

Tytuł — nazwa utworu, jego części lub napis wyjaśniający treść tekstu (tabeli). W czasopiśmie odnosi się do:

do samego czasopisma,

do poszczególnych działów, artykułów, felietonów rubryk itp.

UKŁAD GRAFICZNY — sposób komponowania stronicy książki, broszury, akcydensu itp.

blokowy asymetryczny charakteryzuje się tekstami składanymi w blokach (prostokątach), które nie mają wspólnej osi symetrii;

blokowy symetryczny wyróżnia się grupami wierszy tworzącymi pro-

stokąty (bloki), które rozmieszczone są symetrycznie do osi kolumny; chorągiewkowy charakteryzują wiersze, których początek (lub koniec) tworzy pionową linię prostą, zaś przeciwny brzeg, ze względu na różną ilość tekstu, tworzy linię nieregularną;

osiowy klasyczny tworzą wiersze wersalikowe, tekstowe i inne elementy graficzne (np. klisze), justowane na osi symetrii kolumny. Estetyka układu w dużym stopniu zależy od doboru kroju pisma, stopnia czcionek oraz wielkości odstępów między literami wyrazów, między wyrazami i poszczególnymi wierszami.

UKŁAD TYPOGRAFICZNY — rozmieszczenie tekstu, ilustracji i różnych elementów graficznych na stronie książki, czasopisma, gazety lub innego wydawnictwa, uwzględniające format papieru i kolumny, wielkość marginesów, krój i stopień pisma, usytuowanie tytułów, a wszystko dobrane odpowiednio do treści i przeznaczenia publikacji. Najczęściej są stosowane układy typograficzne: asymetryczny, blokowy, chorągiewkowy, swobodny, symetryczny (klasyczny, osiowy) i wielołamowy.

USTEP — fragment, urywek część, akapit (np. powieści) stanowiący zwykle pewną całość logiczną.

Użytek — jedna kopia pracy lub jej część, która mieści się na arkuszu drukarskim. Jeśli format pracy jest mniejszy niż format arkusza, przygotowuje się kilka użytków, np. na arkuszu A2 mieszczą się 4 użytki A4.

WAKAT (vacat) — pusta strona książki wliczona do paginacji.

kolumna złożona tylko z materiału justunkowego;

stronica nie zadrukowana, wliczana do ogólnej paginacji książki.

WAS — nawias, znak pisarski jedno- lub kilkuczęściowy, stosowany w składach matematycznych, tabelach, wykazach itp.

W CIAGU SKŁADAĆ — składać tekst bez akapitów;

łamać rozdziały w książce nie należy rozpoczynać od nowych kolumn. WCIECIE — określonej wielkości odstęp tekstu od lewego brzegu kolumny w pierwszym wierszu akapitu.

WDOWA — błąd składu. Ostatnia linijka akapitu pojawiająca się na początku następnej strony publikacji.

WERSALIKI (majuskuły) — czcionki dużych liter alfabetu danego kroju pisma.

Wiązanie kolumn — kilkakrotne okręcanie sznurkiem boków kolumny, w celu zabezpieczenia składu przed rozsypaniem.

WIERSZ — rząd znaków drukarskich, wyjustowany do określonej szerokości;

akapitowy pierwszy wiersz ustępu w tekście; zależnie od dyspozycji technicznej składany jest z wcięciem lub bez wcięcia;

hasłowy główny wiersz lub kilka wierszy wyróżnionych w układach akcydensowych;

końcowy (wychodni) — ostatni, pełny lub niepełny wiersz ustępu w tekście.

WINIETA — rysunkowa ozdoba, pierwotnie oparta na motywach winorośli (stąd nazwa), umieszczona jako element zdobiący stronice książki lub czasopisma.

WKŁAD — w oprawie introligatorskiej, komplet zadrukowanych i złożonych (sfalcowanych) arkuszy skompletowanych z zachowaniem kolejności stronic, przygotowanych do połączenia z okładką.

WKŁADKA — oddzielnie wykonany druk (np. ulotka, prospekt, anons, ankieta itp.) wkładany w introligat, do gotowej książki lub czasopisma; w formie odlewniczej linotypu — część zmienna, regulująca szerokość i stopień odlewanego wiersza.

WOLUMEN — volumen; łacińska nazwa zwoju papirusowego lub pergaminowego;

odrębna jednostka introligatorska, może obejmować jeden lub kilka tomów, stanowi jedną z podstaw do obliczeń statystycznych oraz inwentaryzacji zbiorów bibliotecznych.

WSTAWKA — dodatkowy tekst do poszczególnych stronic maszynopisu, korekty szpaltowej lub korekty w kolumnach.

WYRÓWNAĆ ODSTEPY — zastosować obowiązującą zasadę poprawnego składania, mającą na celu optycznie równomierne naświetlenie wierszy oraz uzyskanie jednolitej czerni całej powierzchni odbitej kolumny;

MIĘDZYLITEROWE (tzw. światła) — zastosować spacje przy szczególnym układzie liter wersalikowych, w celu uzyskania optycznie jednolitych odstępów pomiędzy wszystkimi literami wchodzącymi w skład wyrazu.

WYRÓŻNIENIE — zgodnie z dyspozycją techniczną odmienne złożenia znaku, wyrazu lub części tekstu przez użycie pisma półgrubego, pochyłego, wersalików, zastosowanie spacjowania itp.

Wysokość pisma (czcionki) — odległość od powierzchni oczka do powierzchni stopki czcionki;

angielsko-amerykańska wynosi 62 p.

lipska równa się 66 p.

paryska (normalna) równa się 62 2/3 p.

petersburska wynosi 66 3/4 p.

Wzornik czcionek — zestawiony wg grup, krojów i stopni wydrukowany zbiornik pism, linii, ornamentów, znaków matematycznych, chemicznych itp. znajdujących się w danej drukarni.

Wzory — skomplikowane składy zecerskie, np. jedno- lub wielostopniowe formuły matematyczne, uproszczone lub strukturalne wzory chemiczne, zawierające litery, cyfry, znaki matematyczne, chemiczne, linie itp.

WZORZEC — zaakceptowana odbitka, próbka koloru, szkic wydawniczy, makieta itp., stanowiące podstawę dla wykonania określonego procesu technologicznego.

Zablokować — wstawić w składzie, w miejsce brakującego znaku lub nieczytelnego wyrazu odpowiednią ilość znaków wyróżniających się i łatwych do zauważenia przez lektora.

Zapas (składów) — pozostałe po złamaniu gazety lub czasopisma składy, rezerwowane przez wydawnictwo do następnych numerów. Zbieranie

czynność introligatorska. Składanie sfalcowanych arkuszy według ich kolejności w celu ich przygotowania do szycia lub klejenia. Jest wykonywane ręcznie lub maszynowo.

ZECERNIA — wydział produkcyjny w drukarni, wykonujący formy ze składów ręcznych, maszynowych i klisz.

Zgubić wiersz — przekładać jeden lub kilka poprzednich wierszy tekstu w taki sposób, aby przez równomierne zmniejszenie odstępów pomiędzy wyrazami zlikwidować ostatni wiersz akapitu. ZŁOTY PODZIAŁ — patrz proporcja.

ZNAKI ADIUSTACYJNE — umowne oznaczenia, za pomocą których wykonuje się adiustację maszynopisu;

akcentowe dostawiane znaki akcentów w postaci kropek, przecinków, kresek itp. w czcionkach wersalikowych większych stopni (powyżej 20 p.);

# SŁOWNIK POJEĆ POLIGRAFICZNYCH

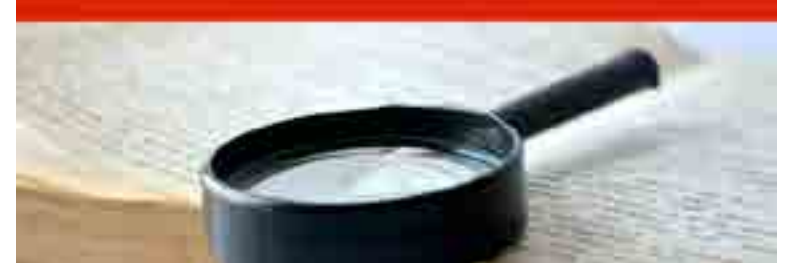

korektorskie ustalone znaki umowne, służące do zaznaczania błędów na odbitkach korektorskich tekstów, tabel i innych elementów; specjalne czcionki stosowane w składach technicznych, naukowych, handlowych itp. Należą do nich m.in. znaki matematyczne, chemiczne, astronomiczne, biologiczne, meteorologiczne, muzyczne itp.

# Przykładowe pytania egzaminacyjne oraz kryterie oceniania

1. Przykłady zadań do części pisemnej egzaminu dla wybranych umiejętności z kwalifikacji AU.54. Przygotowywanie oraz wykonywanie prac graficznych i publikacji cyfrowych 1.1. Projektowanie materiałów graficznych Umiejętność 2) rozpoznaje formaty oraz typy materiałów cyfrowych, na przykład: klasyfikuje materiały cyfrowe, rozróżnia rodzaje materiałów cyfrowych; rozróżnia formaty wektorowych materiałów cyfrowych; rozróżnia formaty bitmapowych materiałów cyfrowych. Przykładowe zadanie 1.

Który format jest macierzystym programu Adobe Photoshop? A. .cdr B. .jpg C. .psd D. .indd Odpowiedź prawidłowa: C.

Umiejętność 9) stosuje system zarządzania barwą, na przykład: wymienia elementy składające się na system zarzadzania barwą; rozróżnia modele przestrzeni barwnych; określa atrybuty barwy;

 określa funkcję profili barwnych w procesach składu i reprodukcji; dobiera przestrzeń barwną w zależności od przeznaczenia obiektów wektorowych;

 dobiera przestrzeń barwną w zależności od przeznaczenia obiektów bitmapowych.

Przykładowe zadanie 3. W której przestrzeni barwnej należy przygotować kompozycje graficzno-tekstowe przeznaczone do drukowania offsetowego? A LAB B. HKS C. CMYK D. Adobe RGB Odpowiedź prawidłowa: C. Umiejętność 1) rozróżnia pojęcia związane z tworzeniem publikacji, na przykład: klasyfikuje rodzaje publikacji; posługuje się terminologią z zakresu tworzenia publikacji akcydensowych;

 posługuje się terminologią z zakresu tworzenia publikacji broszurowych

i książkowych;

 posługuje się terminologią z zakresu tworzenia publikacji elektronicznych.

Przykładowe zadanie 4.

Zapis ISBN 978-52-56245-32-1 na stronie redakcyjnej publikacji to kod cyfrowy

A. oznaczenia rodzaju opakowania.

B. rodzaju zastrzeżenia praw autorskich.

C. Międzynarodowego Znormalizowanego Numeru Książki.

D. Międzynarodowego Znormalizowanego Numeru Wydawnictwa Ciągłego.

Odpowiedź prawidłowa: C.

Umiejętność 4) dobiera parametry zapisu pliku graficznego do sposobu publikacji, na

przykład:

 określić parametry zapisu pliku dla publikacji przeznaczonych do drukowania;

określić parametry zapisu pliku dla publikacji elektronicznych;

 dobrać parametry zapisu pliku dla publikacji przeznaczonych do drukowania;

dobrać parametry zapisu pliku dla publikacji elektronicznych.

Przykładowe zadanie 6.

Dobierz parametry zapisu grafiki bitmapowej przeznaczonej do druku offsetowego.

A. 72 ppi, RGB B. 120 ppi, RGB

C. 96 dpi, CMYK

D. 300 dpi, CMYK

Odpowiedź prawidłowa: D.

1.3. Przygotowanie publikacji i prac graficznych do drukowania Umiejętność 1) rozróżnia cyfrowe systemy produkcyjne w poligrafii, na przykład:

wymienia cyfrowe systemy produkcyjne w poligrafii;

 określić zakres zastosowania cyfrowych systemów produkcyjnych w przygotowalni

poligraficznej;

 określa zakres zastosowania cyfrowych systemów produkcyjnych w procesach

drukowania;

określa zakres zastosowania cyfrowych systemów produkcyjnych w

procesach

introligatorskich i wykończeniowych.

Przykładowe zadanie 7. Systemem produkcyjnym w poligrafii umożliwiającym przepływ informacji o drukowanej pracy z naświetlarki bezpośrednio do maszyny drukującej jest A. CIP B. CtP C. RIP D. DTP Odpowiedź prawidłowa: A. Umiejętność 2) przestrzega zasad przygotowania materiału cyfrowego do naświetlania, na przykład: określa zasady przygotowania materiału cyfrowego do naświetlania lub drukowania; określa zasady i metody wykonywania plików postscriptowych; określa zasady i metody wykonywania plików PDF; dobiera parametry impozycji do procesu technologicznego; określa metody i zasady proofingu. Przykładowe zadanie 8. Ile separacji barwnych należy przygotować do wykonania offsetowych form drukowych dla druku o kolorystyce 4+0? A. 1 B. 2 C. 4 D. 5 Odpowiedź prawidłowa: C.

Umiejętność 4) przestrzega zasad wykonywania impozycji, na przykład:

definiuje pojęcie impozycji;

 wymienia oprogramowanie do wykonania impozycji; określa zasady wykonywania impozycji akcydensów; określa zasady wykonywania impozycji broszur; określa zasady wykonywania impozycji książek.

Przykładowe zadanie 9.

Który z programów pozwala na automatyczne rozmieszczenie użytków na arkuszu?

A. Audacity.

B. Corel Draw.

C. Impozycjoner.

D. Adobe Photoshop.

Odpowiedź prawidłowa: C.

2. Przykład zadania do części praktycznej egzaminu dla wybranych umiejętności z kwalifikacji AU.54. Przygotowywanie oraz wykonywanie prac graficznych i publikacji cyfrowych

Czas na wykonanie zadania wynosi 180 minut.

Wykonaj na podstawie rysunku logo\_ryba wektorowe logo do wykorzystania w projekcie plakatu. Zapisz go pod nazwą logo\_plakat\_PESEL (PESEL to Twój numer Pesel) w folderze plakat\_PESEL na pulpicie komputera. Przygotuj zgodnie z opisem technologicznym bitmapy do wykorzystania w projekcie plakatu i zapisz je w folderze plakat\_PE-SEL na pulpicie komputera nie zmieniając nazw plików źródłowych. Zaprojektuj i przygotuj do drukowania cyfrowego plakat o wymiarach zgodnie ze szkicem szkic\_plakat. Do wykonania projektów wykorzystaj pliki graficzne: tło. jpg, foto.jpg umieszczone w folderze plakat\_materiały na pulpicie komputera. Wykonaj pliki PDF zaprojektowanego plakatu. W pliku PDF nie umieszczaj żadnych elementów dodatkowych. Wersję otwartą i zamkniętą wykonanego projektu zapisz pod nazwą plakat\_PESEL w folderze plakat\_PESEL. Wykonaj impozycję ulotki na arkuszu SRA3 z umieszczonymi liniami cięcia oraz paskami koloru.  $\Omega$ 

Opis technologiczny bitmap i logo

Tło.jpg,– skalowane i kadrowane do wymiarów zgodnych ze szkicem szkic\_plakat, 300 dpi,

#### CMYK;

 foto.jpg – skalowane i kadrowane do wymiarów zgodnych ze szkicem szkic\_plakat,

usunięte tło, 300 dpi, CMYK;

Logo – w postaci wektorowej – skalowane do wymiarów zgodnych ze szkicem logo\_ryba, CMYK.

Ocenie podlegać będą 3 rezultaty:

 logo oraz bitmapy zgodne ze szkicami i opisem technologicznym; pliki otwarty i zamknięty zaprojektowanego plakatu;

impozycja zaprojektowanego plakatu.

Kryteria oceniania wykonania zadania praktycznego będą uwzględniać:

zgodność rozmieszczenia materiału graficznego z założeniami;

 zgodność rozmieszczenia materiału tekstowego w folderze z założeniami;

 poprawność plików otwartych i zamkniętych zawierających projekt plakatu pod

względem technologicznym i jakościowym;

poprawność wykonania impozycji plakatu na arkuszu.

Umiejętności sprawdzane zadaniem praktycznym:

1. Projektowanie materiałów graficznych

7) posługuje się oprogramowaniem do przygotowania materiałów cyfrowych;

- 11) tworzy mapy bitowe i obiekty wektorowe;
- 12) tworzy kompozycje graficzno-tekstowe prac graficznych;
- 14) dokonuje konwersji pomiędzy formatami graficznymi;
- 15) kataloguje materiały cyfrowe.

2. Opracowanie publikacji

- 1) opracowuje materiały wydawnicze dla publikacji;
- 3) tworzy kompozycje graficzno-tekstowe publikacji;
- 3. Przygotowanie publikacji i prac graficznych do drukowania
- 3) przygotowuje materiał cyfrowy do naświetlania i drukowania;
- 5) wykonuje impozycję prac cyfrowych.

Inne zadania praktyczne z zakresu kwalifikacji AU.54. Przygotowywanie oraz wykonywanie

prac graficznych i publikacji mogą dotyczyć

 przygotowania projektów graficznych opakowań do drukowania; przygotowania publikacji elektronicznej;

opracowania materiałów wydawniczych do drukowania,

przygotowania do drukowania publikacji.

# **Bilbografia**

Bibliografia (gr. βιβλιο "książka" + γραφία "piszę") – termin oznaczający zarówno uporządkowany według pewnych kryteriów i spełniający określone zadania informacyjne wykaz (spis) dokumentów pisanych, jak i dział nauki o utworach piśmiennictwa definiujący zasady tworzenia wspomnianych spisów.

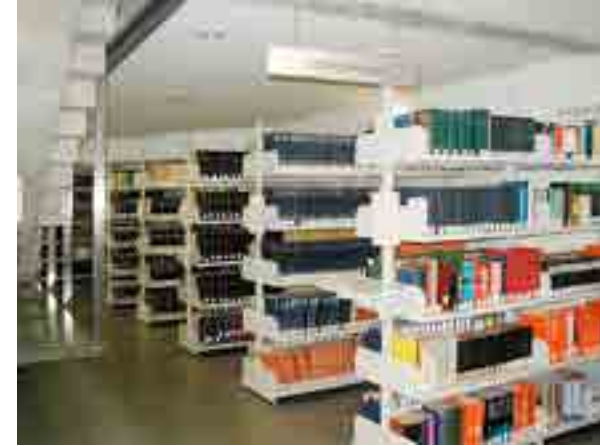

Bibliografia zasobowa

Bibliografie biblioteczne (zasobowe) mają postać katalogów opisów bibliograficznych dokumentujących i inwentaryzujących całość lub udostępnianą część zasobów piśmienniczych zgromadzonych w danej instytucji – bibliotece, składnicy, archiwum.

Zasady tworzenia wykazów bibliograficznych, ze wskazaniem odpowiednich norm polskich i międzynarodowych, podaje m.in. Barbara Osuchowska i Robert Chwałowski.

Według Barbary Osuchowskiej (Poradnik ..., str. 168-169) bibliografie są tworzone według najróżniejszych, zależnych od autora, koncepcji merytorycznych. Są więc bibliografie przedmiotu – pełne lub częściowe, wykazy wybranych pozycji źródłowych najnowszych lub obejmujących również starsze, spisy szczegółowe lub ogólne, podstawowe lub

uzupełniające, pozycji tylko w konkretnym języku (np. polskim lub obcym), prac cytowanych, i in., wreszcie mogą występować niekiedy bardzo cenne bibliografie adnotowane, w których autor poszerza pozycje wykazu własnymi komentarzami (co czyni taką pozycję identyczną z przypisem)[1].

Również hasła w encyklopediach mogą zawierać bibliografie, ale nie jest to wymóg powszechny.

Według innych kryteriów można podzielić bibliografie na:

ogólne – o pełnym zakresie i zasięgu terytorialnym (bibliografie narodowe, czyli bazy BN);

specjalne – o ograniczonym zakresie i zasięgu terytorialnym (bibliografie wydawnictw zwartych, zawartości czasopism, osobowe, prac magisterskich lub podyplomowych);

dziedzinowe (z określonej dziedziny wiedzy, tematyki), a w tym: oprogramowania – lista wszystkich dokumentów mających związek ze specyfikowanym oprogramowaniem, w tym wszelkiego rodzaju dokumentacja, podręczniki, literatura na temat używanych narzędzi i opisy stosownych norm[2];

adnotowane – zawierające informacje o treści opisywanej publikacji; terytorialne, w tym narodowe – podmiotowe (dzieła wydane na terytorium danego regionu) i przedmiotowe (dotyczące określonego terytorium);

ikonograficzne – rycin, drzeworytów, miedziorytów, ilustracji, obrazów, dzieł sztuki;

osobowe – podmiotowe (publikacje określonej osoby) i przedmiotowe (dotyczące określonej osoby), występują np. w hasłach biograficznych w Wikipedii;

bieżące – rejestrujące dokumenty na bieżąco, w ciągu tygodnia, miesiąca, roku;

retrospektywne – dla dokumentów wydanych co najmniej na rok przed rejestracją)

prospektywne – spis dokumentów przygotowanych do opublikowania lub będących w toku publikacji;

kompletne – wszystkie dokumenty o określonych cechach;

selektywne (wybiórcze) – zalecające niektóre dokumenty o określonych cechach.

Pierwszymi bieżącymi bibliografiami narodowymi w Europie i na świecie były:

1797–1810 – Journal typographique et bibliographique (Francja)

1825 – Allgemeine Bibliographie fur Deutschland (Niemcy)

1837 – Publisher's circular (Wielka Brytania)

1870 – Bibliografia polska (zabór austriacki Polski)

- 1872 Publisher's weekly (USA)
- 1898 Cumulative book index (USA)

Z obcojęzycznych bibliografii dotyczących Polski można wymienić:

1969 – Bibliographie sur la Pologne. Pays – Histoire – Civilisation, Varsovie, PWN

1971 – Bibliographie des travaux des historiens polonais en langues étrangères parus dans les années 1945-1968 (opracowanie: Stefania Skwirowska, Wrocław, Ossolineum)

Od lat 50. XX wieku rozwijają się nowe formy bibliografii, jak np.:

treści bieżące (current contents) – publikowane na bieżąco kopie spisów treści czasopism naukowych,

indeks cytowań – opisy dokumentów cytowanych w przypisach i bibliografii załącznikowych wraz z opisami utworów je cytujących.

Bibliografia załącznikowa

Bibliografia przypublikacyjna (załącznikowa) stanowi pożądany lub obowiązkowy element utworów piśmienniczych mających charakter informacyjny i/lub naukowy, a więc takich, które mają umożliwić weryfikację zawartych w nich treści. Do takich utworów należą m.in. książki naukowe, popularnonaukowe, zawodowe, rozprawy i artykuły naukowe, sprawozdania z prac badawczych. Autorzy takich publikacji najczęściej tworzą ich treść nie tylko na podstawie osobistych przemyśleń oraz badań, ale też zestawiają je z danych uzyskanymi z innych źródeł lub z takich źródeł korzystają albo też cytują niezbędne fragmenty in extenso. Jednocześnie w takim przypadku autor ma obowiązek dokładnego wskazania wykorzystanego źródła. Jest to wykonywane przez utworzenie określonego zestawu informacji zwanego opisem bibliograficznym, a zamieszczanego w publikacji na różne sposoby – przez wplecenie w tekst główny, lub wystąpienie w przypisach do poszczególnych fragmentów tego tekstu (tworząc przypis bibliograficzny), w podpisach pod ilustracjami, a także w przypisach tablicowych lub w tytułach tablic, wreszcie w postaci odrębnego wykazu tych opisów umieszczanego w końcu publikacji. Ta ostatnia postać – rozwiązanie zalecane i najczęściej stosowane – stanowi bibliografię lub literaturę przedmiotu i jest tytułowana Bibliografią, Piśmiennictwem, Wykazem literatury, Literaturą lub podobnie.

#### Bibliografia (nauka)

Zasady tworzenia bibliografii i opisów bibliograficznych są m.in. przedmiotem i celem działu nauki – bibliografii. Zajmuje się ona teoretycznym i praktycznym badaniem oraz opisywaniem dokumentów pisanych, w tym książek, zestawianiem ich w spisy na użytek nauki i praktyki, a także wypracowywaniem metodyki sporządzania spisów bibliograficznych[3]. Spośród polskich bibliografów można wymienić Karola Estreichera, Stanisława Estreichera i Joachima Lelewela.